### **Chapter Overview**

**Introduction** The objective of this chapter is to provide a concise, user-friendly job aid for starting and stopping special pay and allowances. This chapter provides checklists, guides, and information required to complete these tasks.

#### **In this chapter**

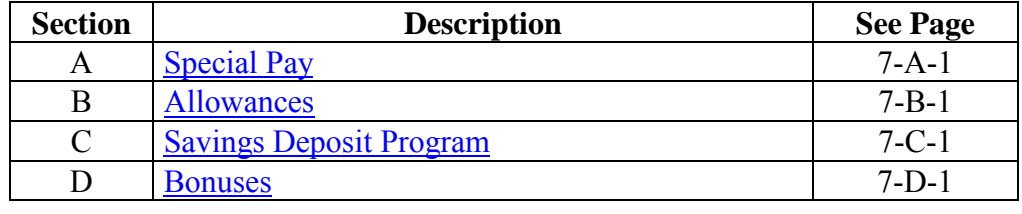

### <span id="page-2-0"></span>**Section Overview**

**Introduction** This section provides the information needed to understand how the different kinds of special pay work, who is entitled to them, and how to get members paid.

#### **In this section**

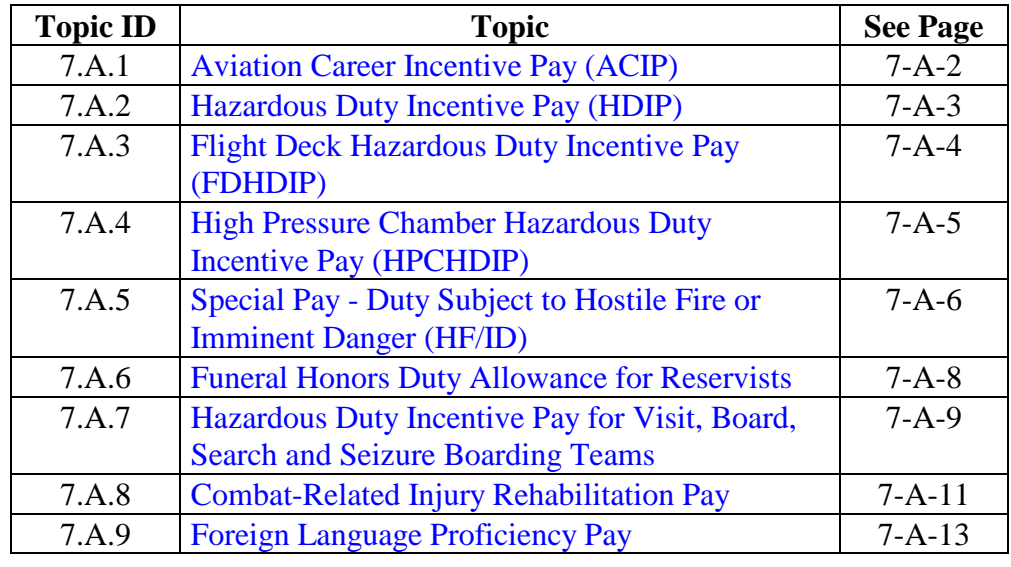

# <span id="page-3-0"></span>**7.A.1 Aviation Career Incentive Pay (ACIP)**

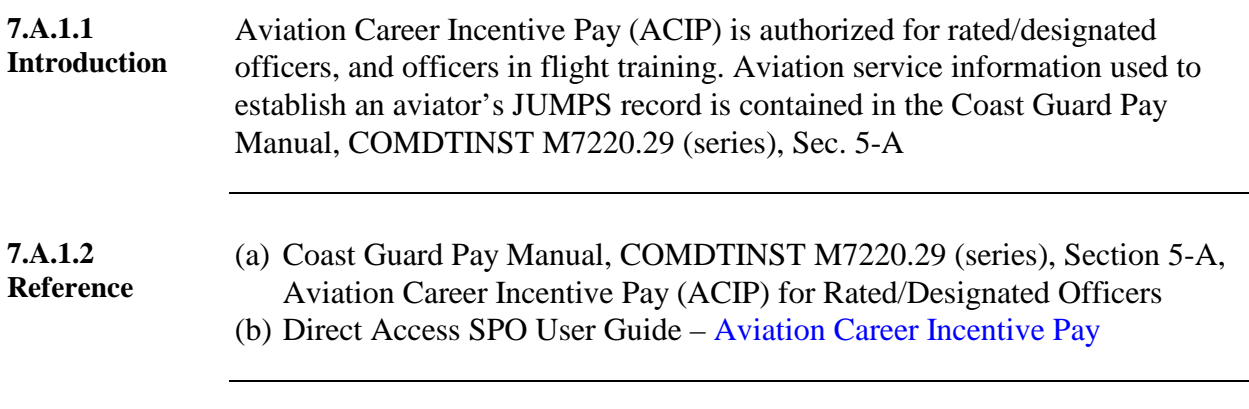

**7.A.1.3 Procedures** Follow these procedures to start, stop, suspend, and reinstate ACIP. Data entry/SPO procedures can be found in reference (b).

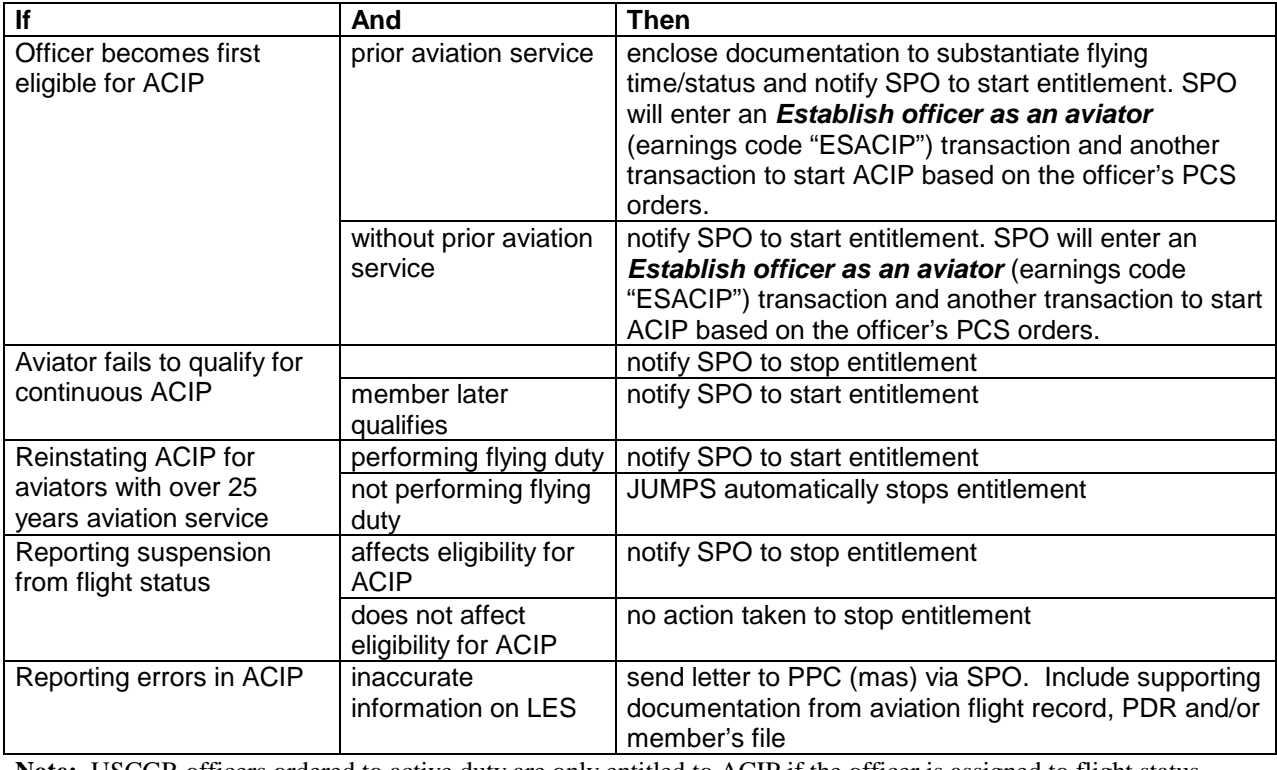

**Note:** USCGR officers ordered to active duty are only entitled to ACIP if the officer is assigned to flight status (DIFOPS).

# <span id="page-4-0"></span>**7.A.2 Hazardous Duty Incentive Pay (HDIP)**

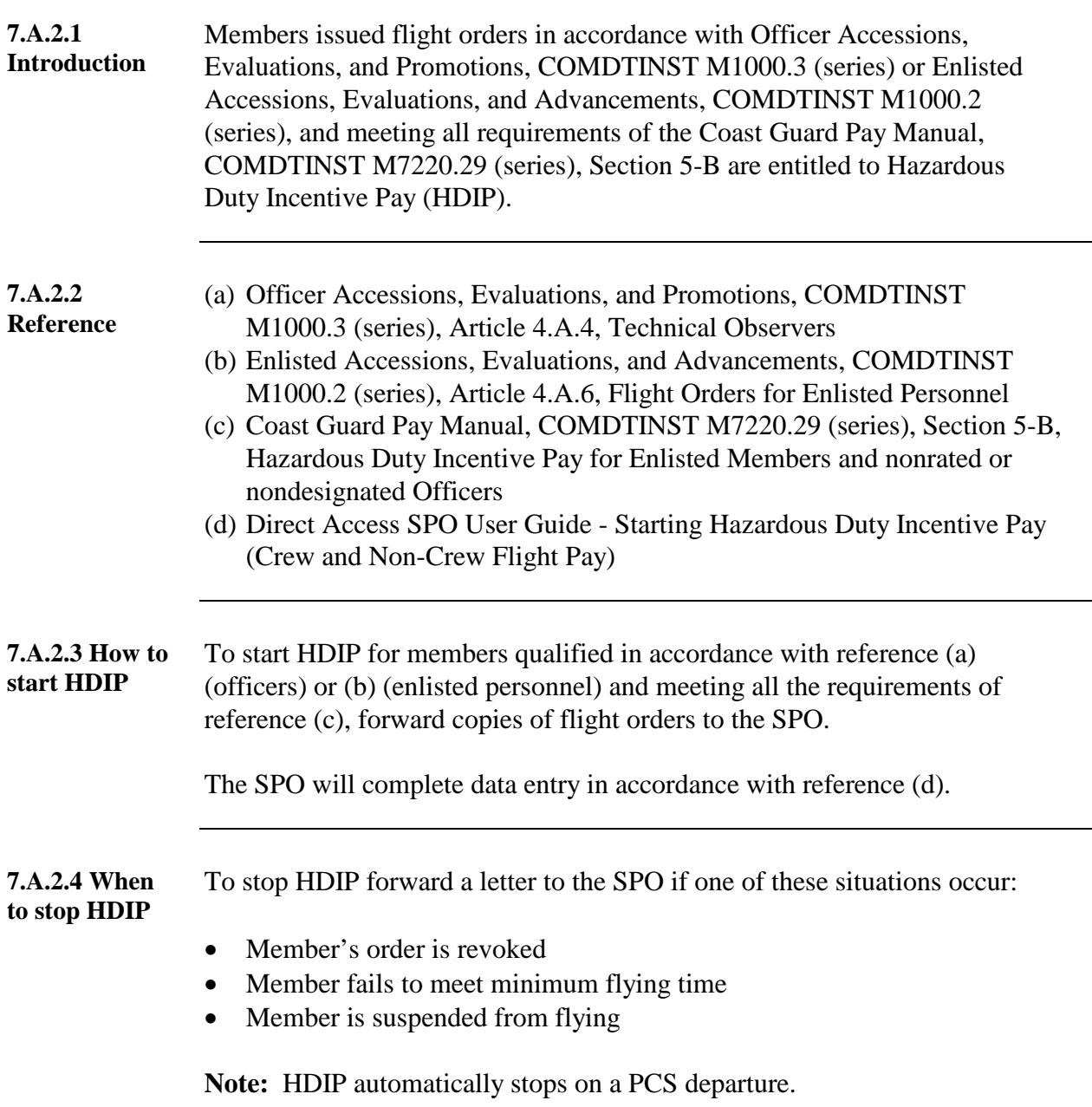

### <span id="page-5-0"></span>**7.A.3 Flight Deck Hazardous Duty Incentive Pay (FDHDIP)**

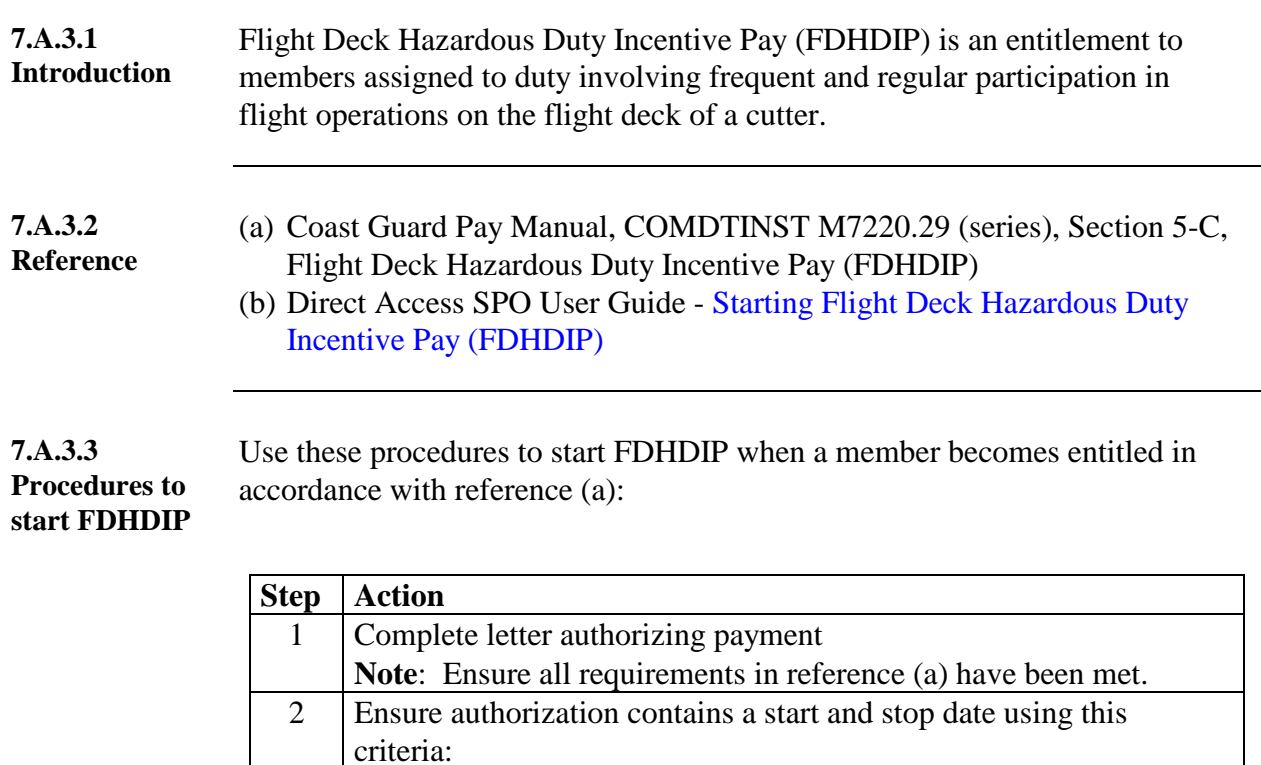

**If Then**

entry in accordance with reference (b).

the entitlement is for a full month, and the start date will be

the entitlement is for part of the

the first of the month,

month,

the stop date will be the last day

provide the appropriate start and

of the month.

stop dates.

3 Forward authorization to SPO. The SPO will complete the data

### <span id="page-6-0"></span>**7.A.4 High Pressure Chamber Hazardous Duty Incentive Pay (HPCHDIP)**

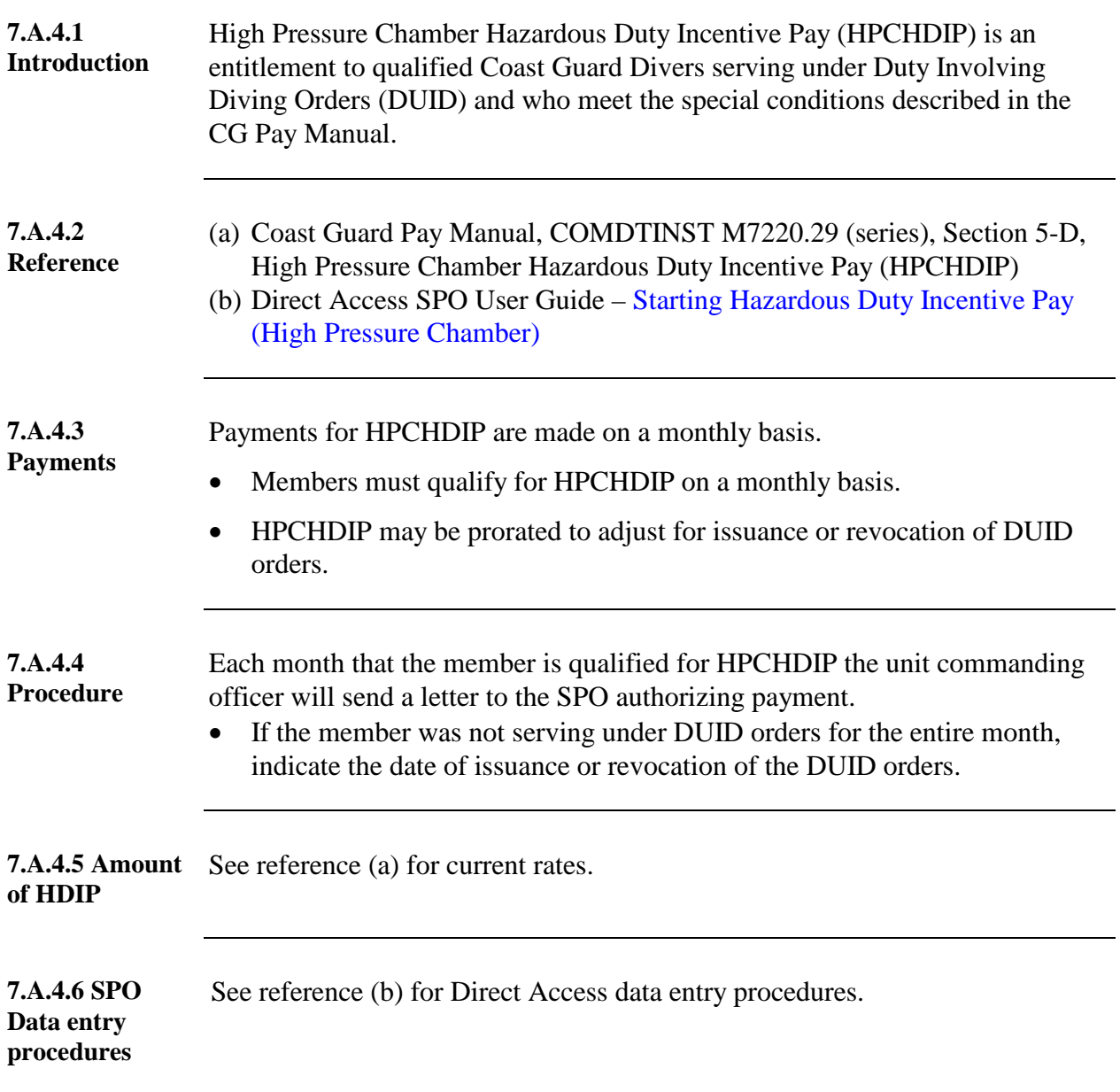

# <span id="page-7-0"></span>**7.A.5 Special Pay - Duty Subject to Hostile Fire or Imminent Danger (HF/ID)**

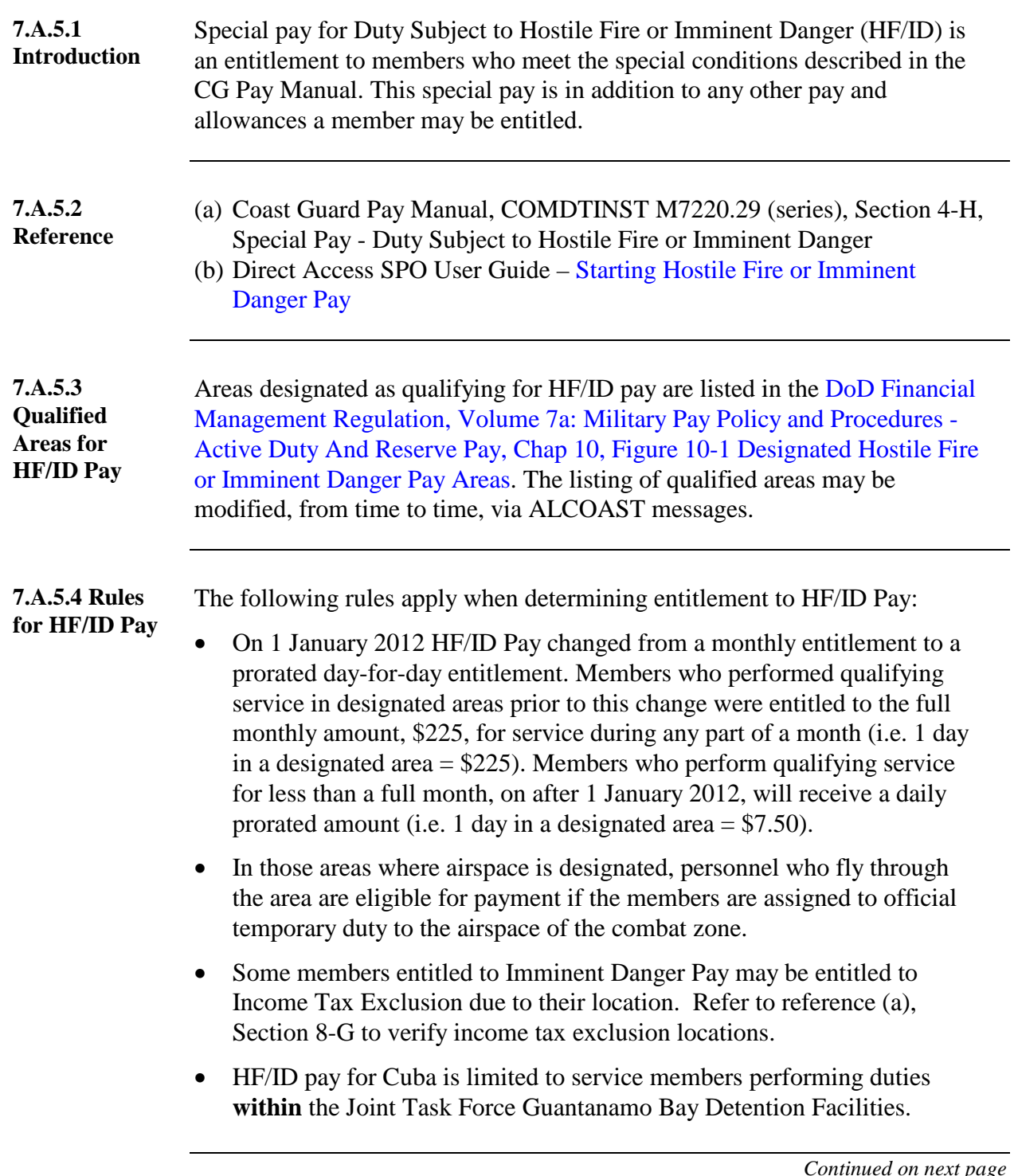

### **Special Pay - Duty Subject to Hostile Fire or Imminent Danger (HF/ID)** Continued

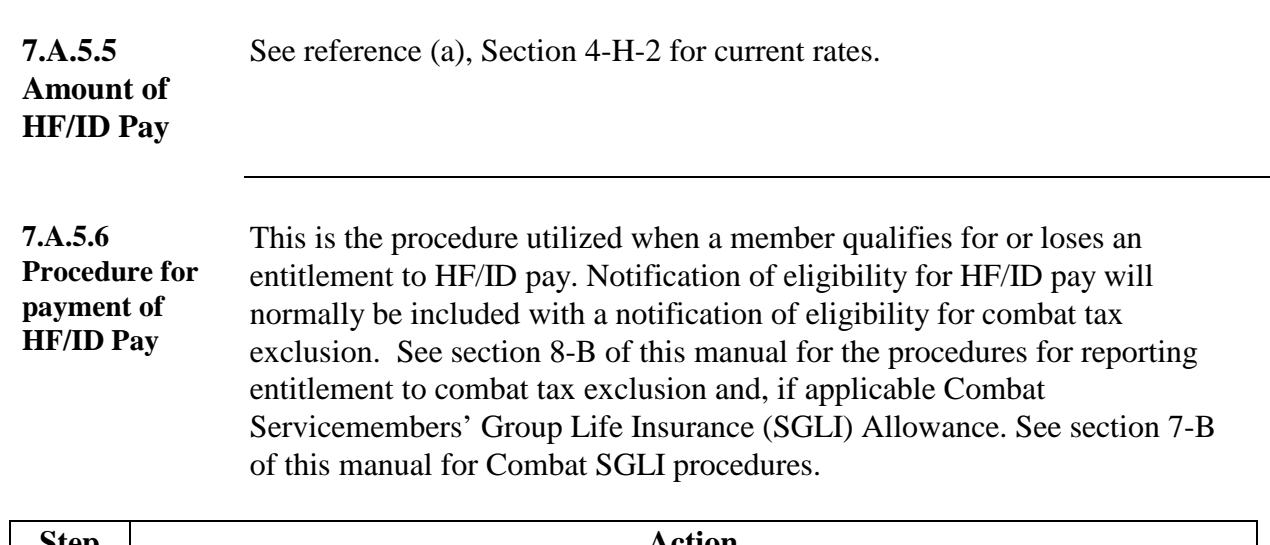

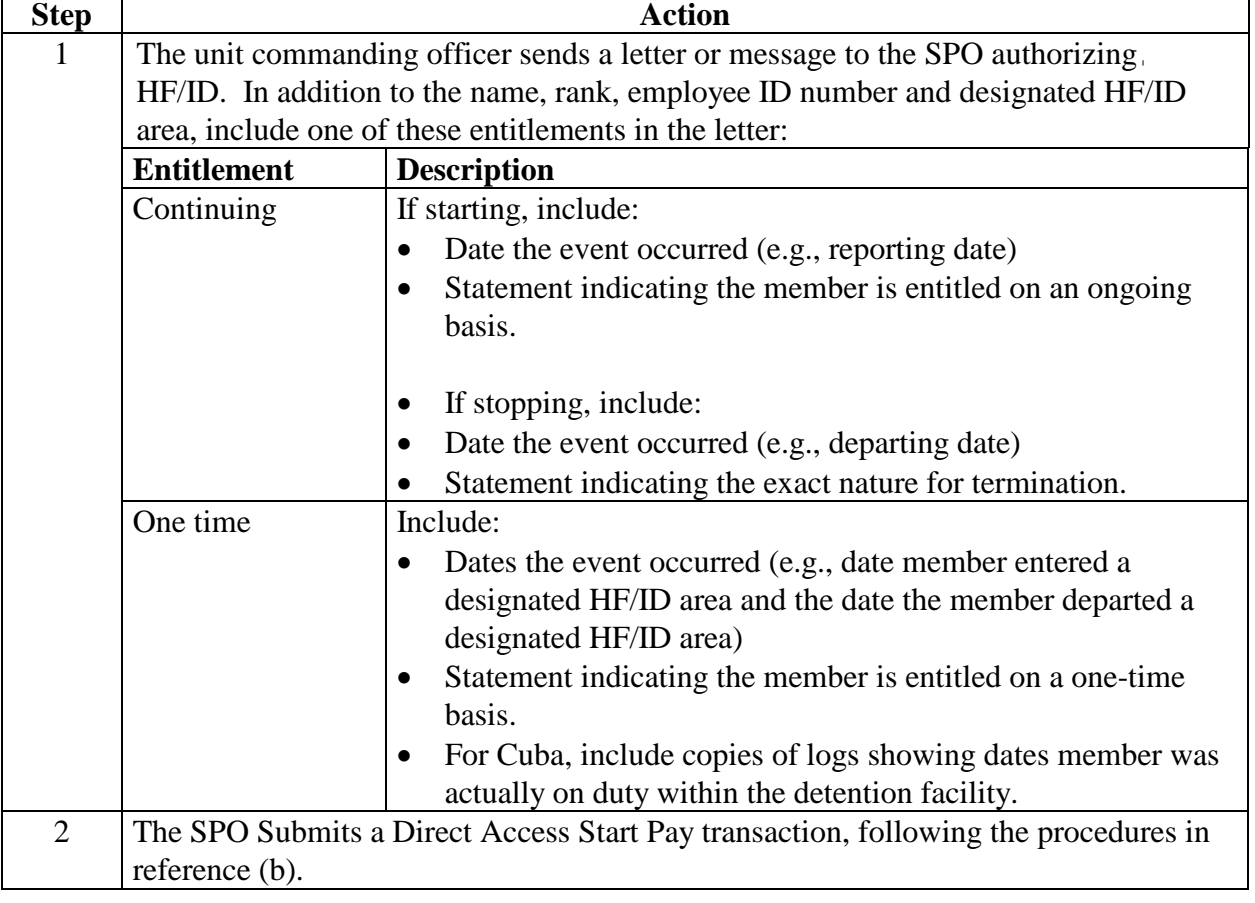

# <span id="page-9-0"></span>**7.A.6 Funeral Honors Duty Allowance for Reservists**

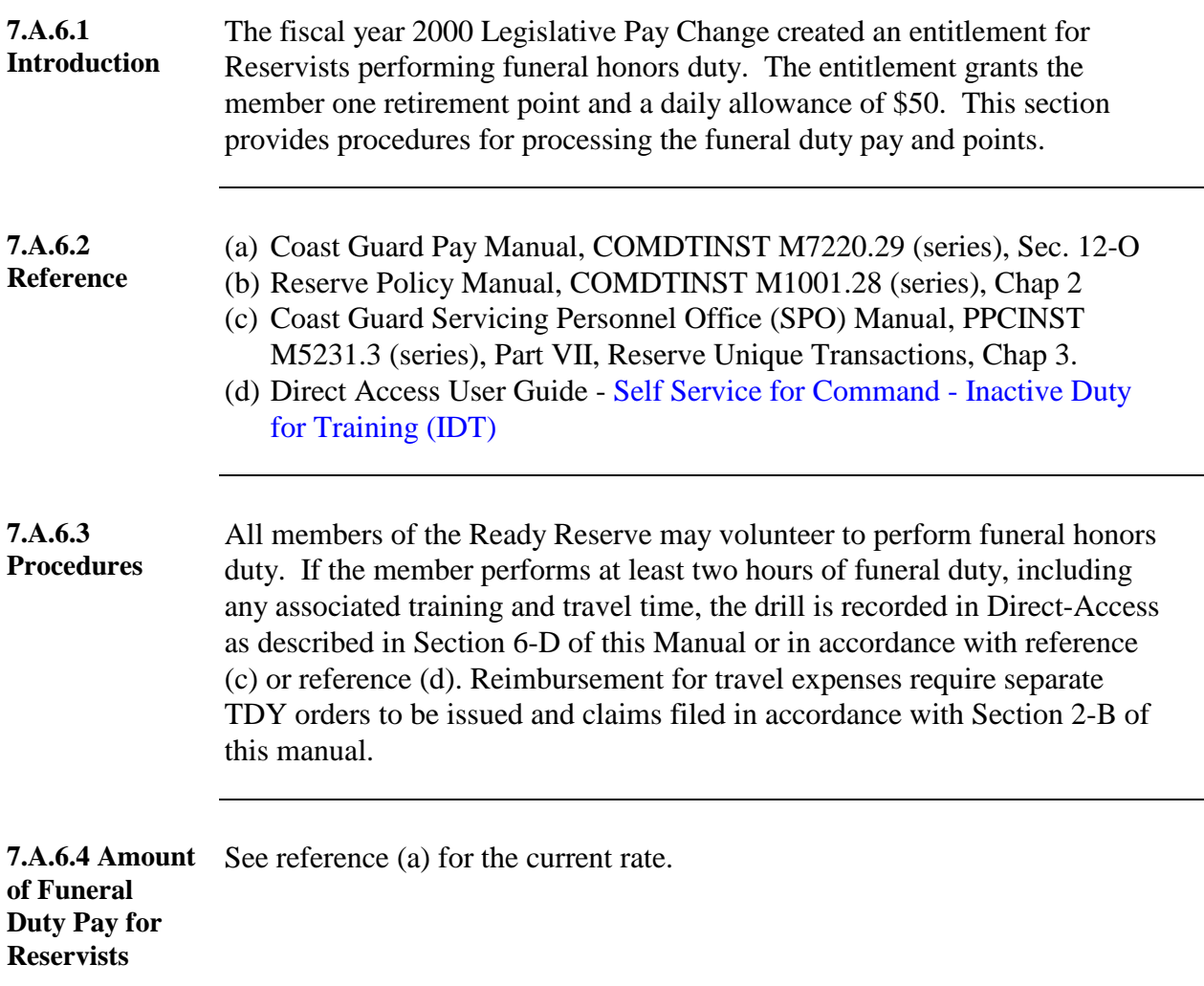

### <span id="page-10-0"></span>**7.A.7 Hazardous Duty Incentive Pay for Visit, Board, Search and Seizure Boarding Teams (HDIP-VBSS)**

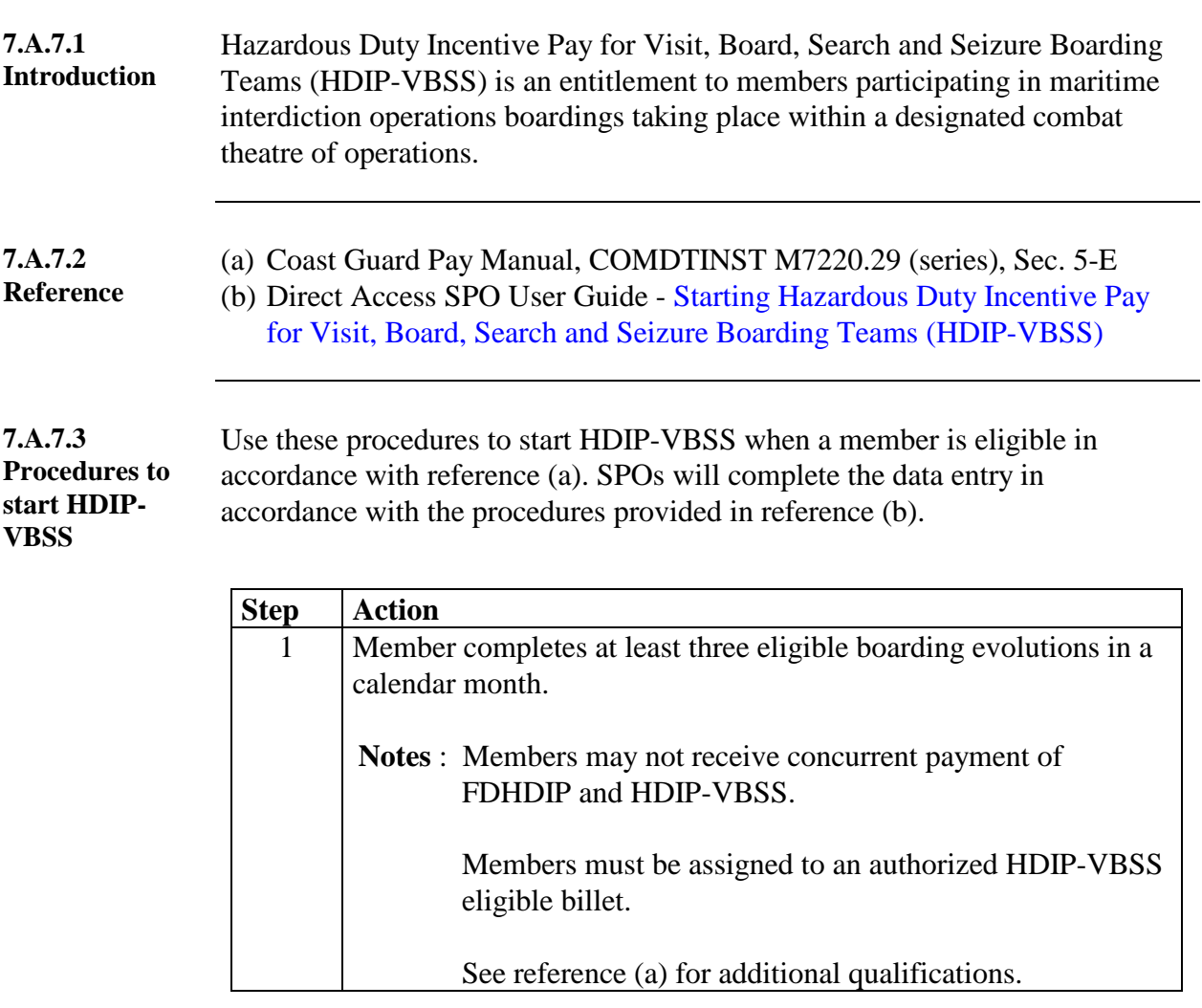

### **7.A.7 Hazardous Duty Incentive Pay for Visit, Board, Search and Seizure Boarding Teams (HDIP-VBSS),** Continued

#### **7.A.7.3 Procedures to start HDIP-VBSS,** Continued

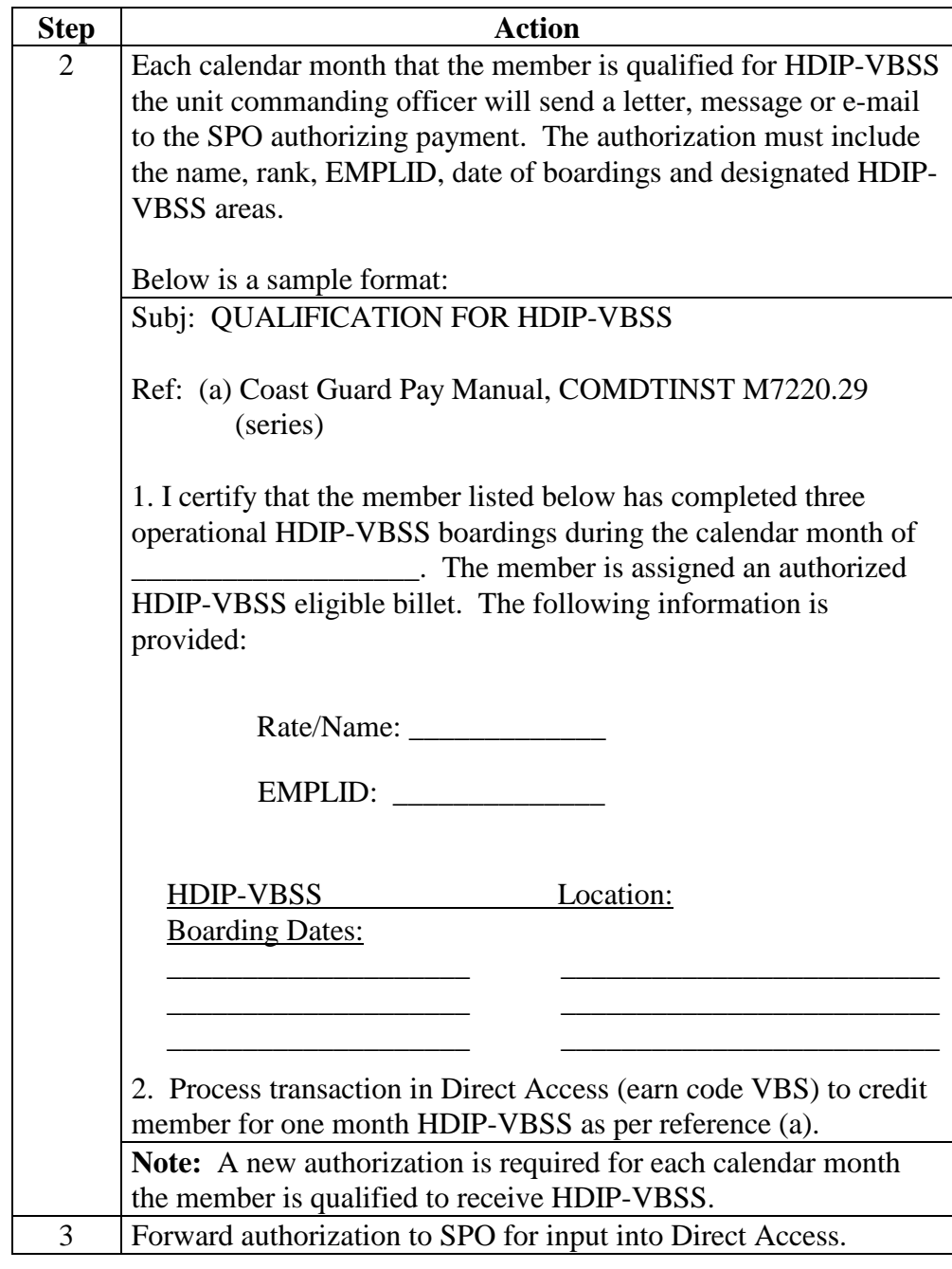

# **7.A.8 Combat-Related Injury Rehabilitation Pay**

<span id="page-12-0"></span>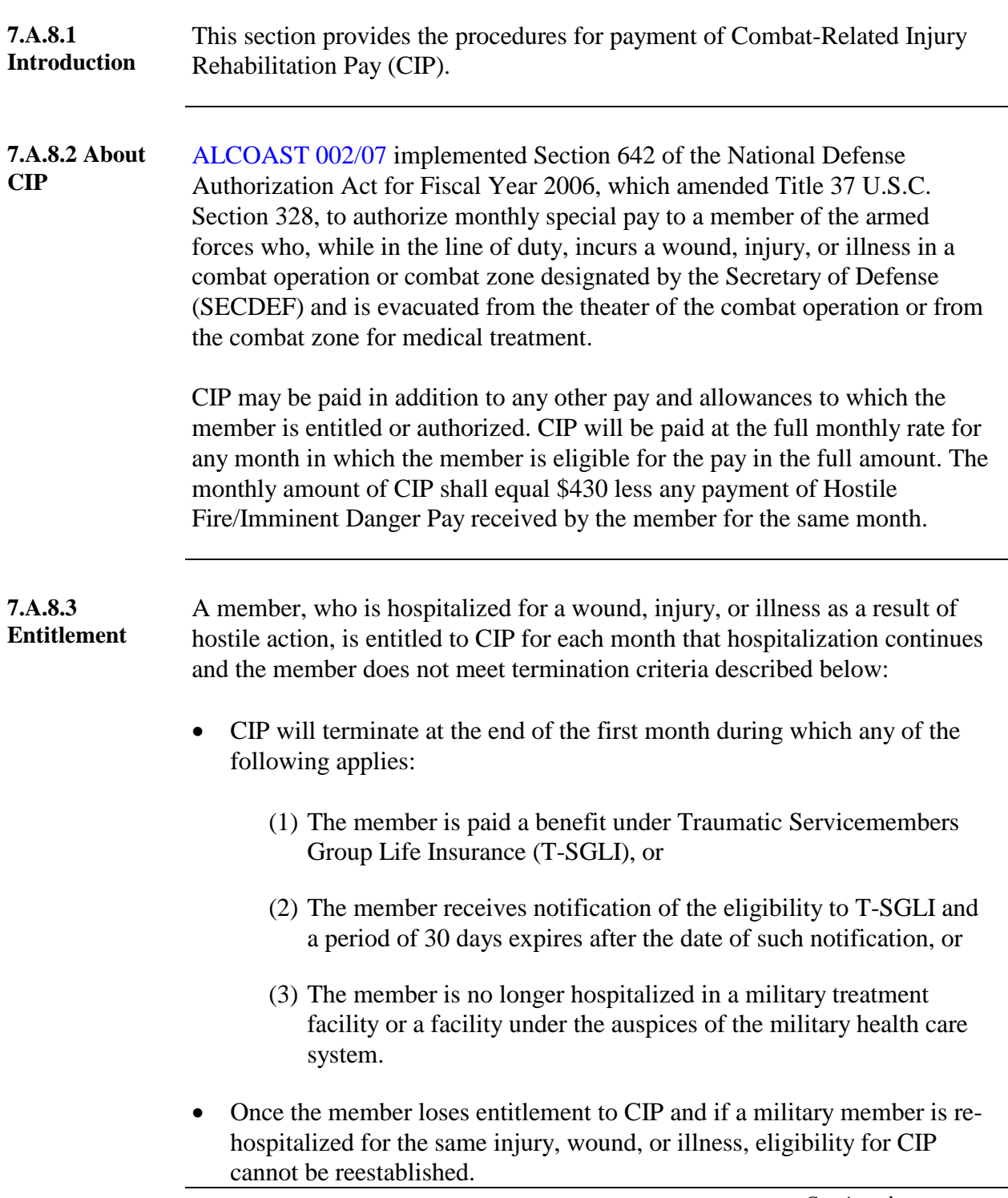

### **7.A.8 Combat-Related Injury Rehabilitation Pay,** Continued

**7.A.8.4 Procedure** The member's Commanding Officer shall notify Commandant (CG-1332) and the Pay and Personnel Center (mas), via message, to commence payment of monthly CIP to an eligible member when the member is evacuated from the theater of the combat operation or the combat zone for medical treatment.

> Pay and Personnel Center (mas) will commence payment of CIP the month beginning after the date on which the member is eligible.

# **7.A.9 Foreign Language Proficiency Pay (FLPP)**

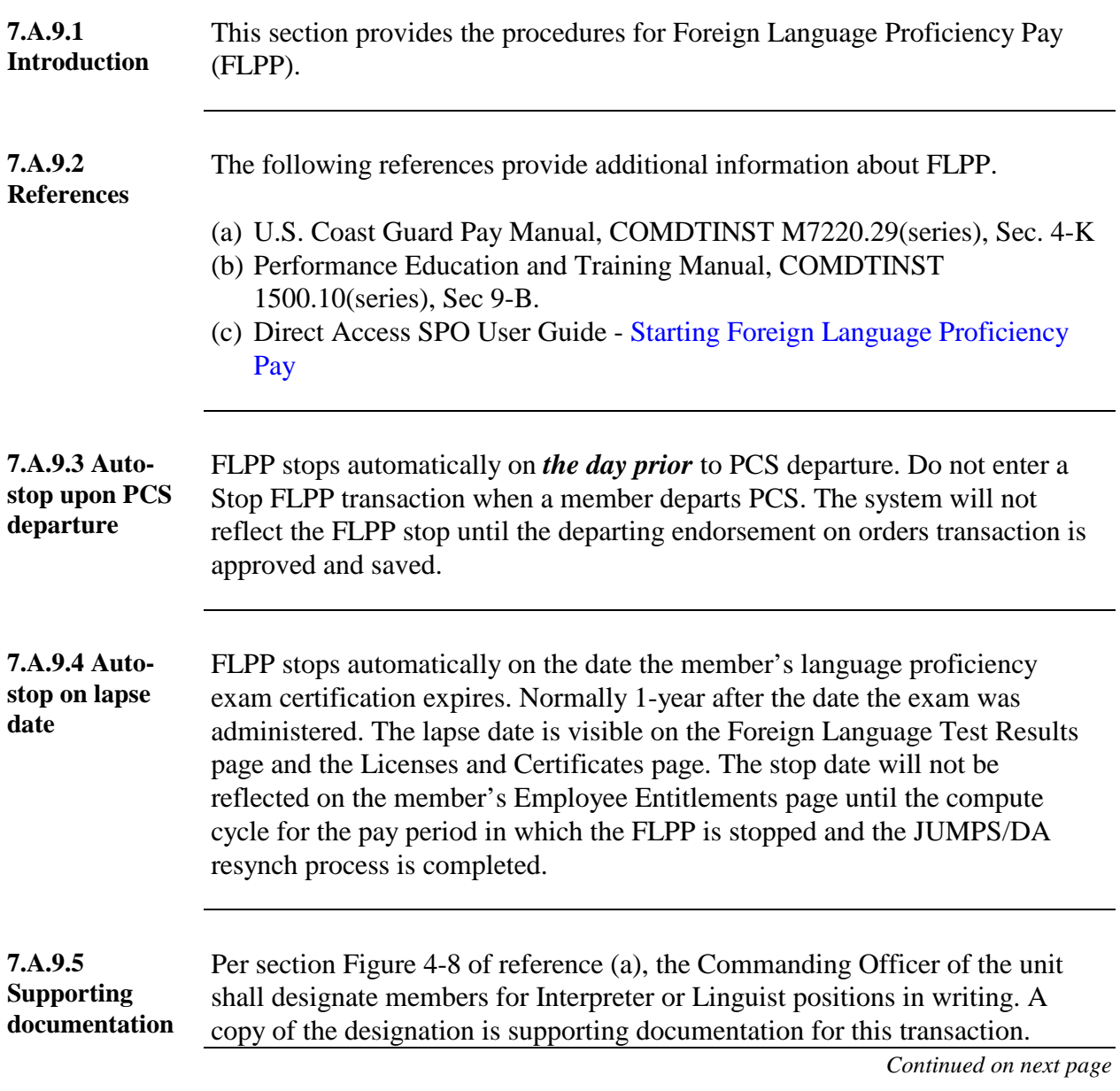

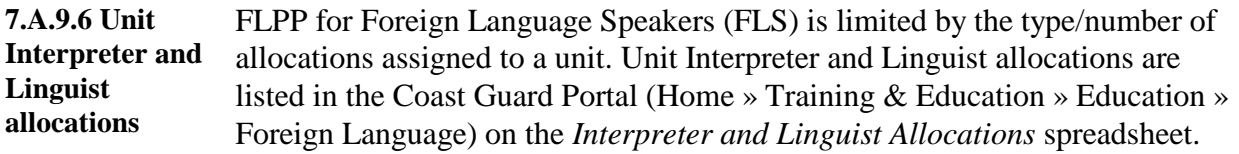

<https://cgportal.uscg.mil/delivery/Satellite/TRAINED/FOREIGNLANGUAGE>

**7.A.9.7 FY 2011**  Effective 1 October 2011, the monthly rates for FLPP increased and the **FLPP Rates** Defense Language Proficiency Test (DLPT) score levels for which FLPP is paid expanded.

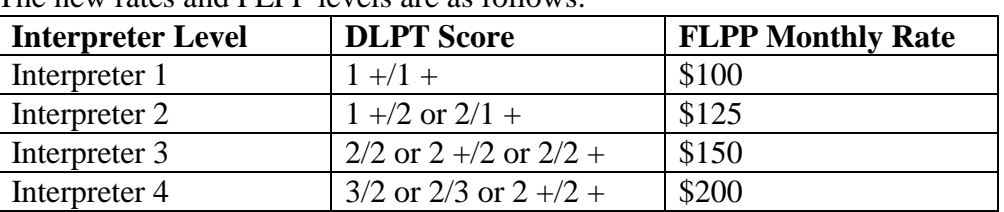

The new rates and FLPP levels are as follows:

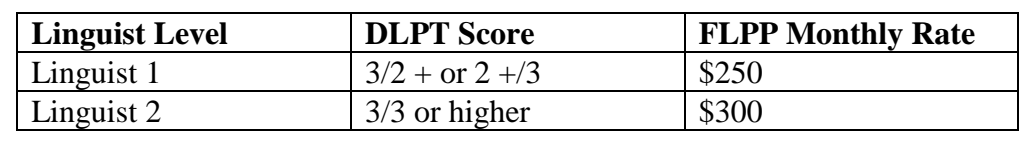

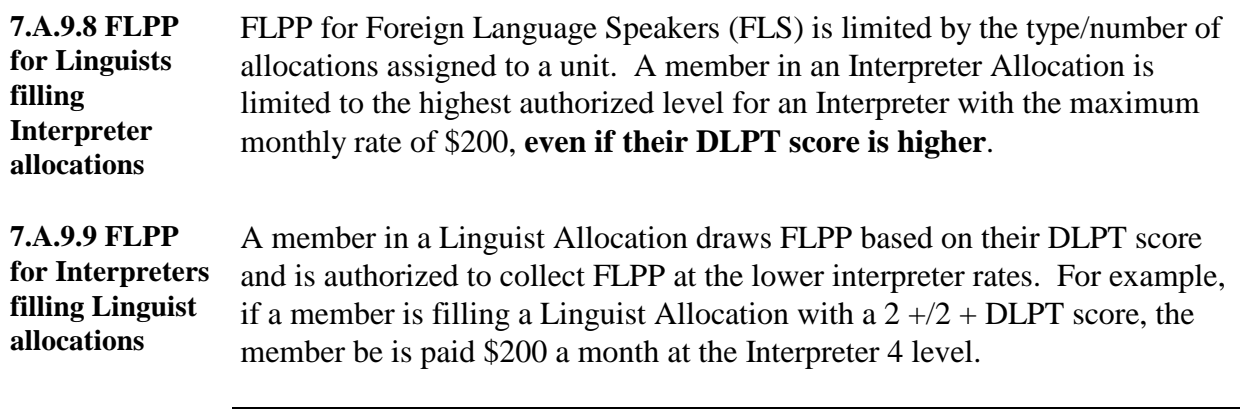

#### **7.A.9.10 Entering DLPT Results** This section provides the procedure for the unit **Educational Services Officer (ESO)** to enter a member's Defense Language Proficiency Test (DLPT) results in the system. Entering DLPT test results will automatically add/update the member's language skills and certifications in the system.

Note: In order for the member to be eligible for FLPP, Foreign Language/DLPT Test results must be entered following this procedure. Attempting to enter Foreign Language/DLPT Test results in the Test Results or Licenses and Certifications menus will not update the appropriate areas of the system.

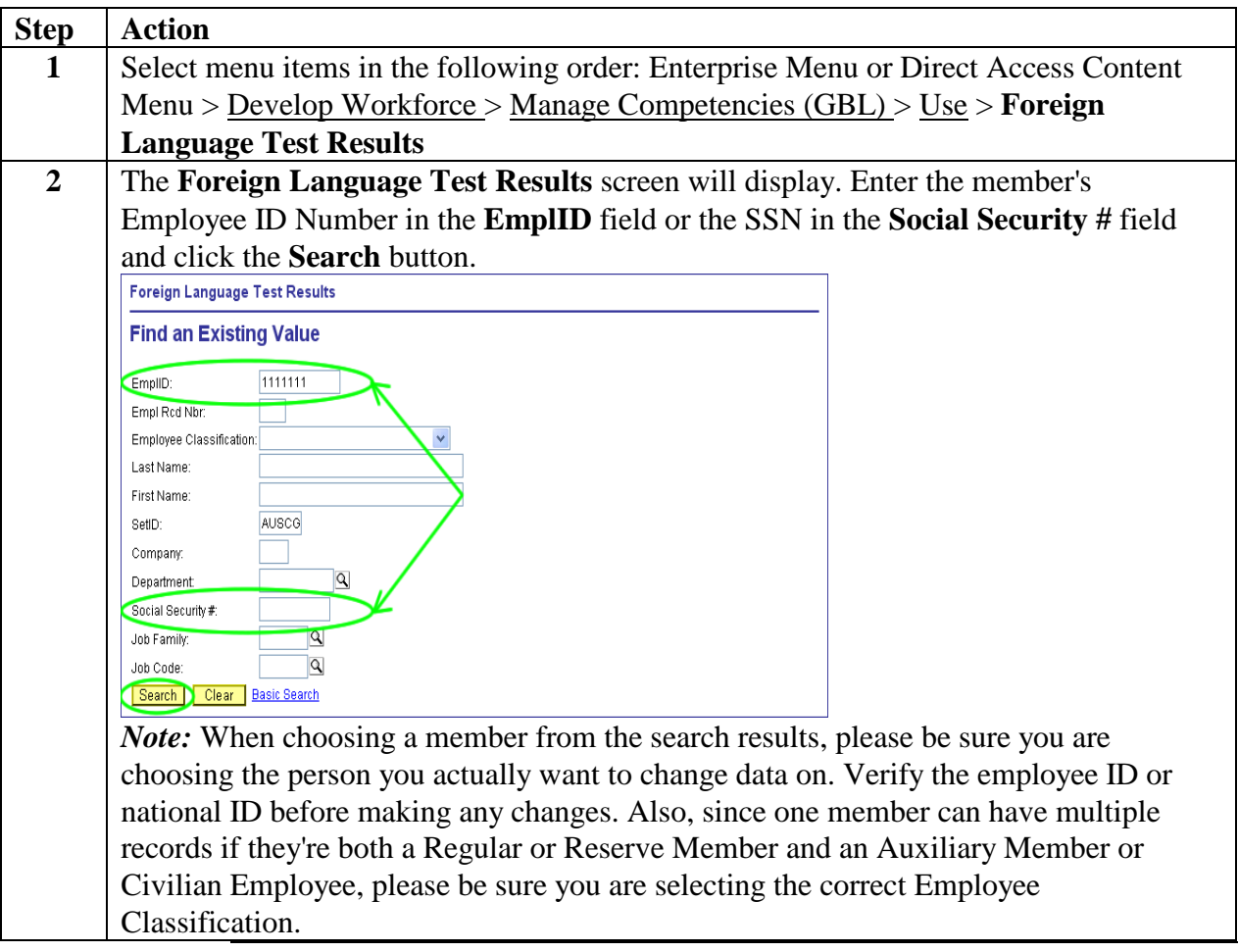

7.A.9.10 Entering DLPT Results **(continued)**

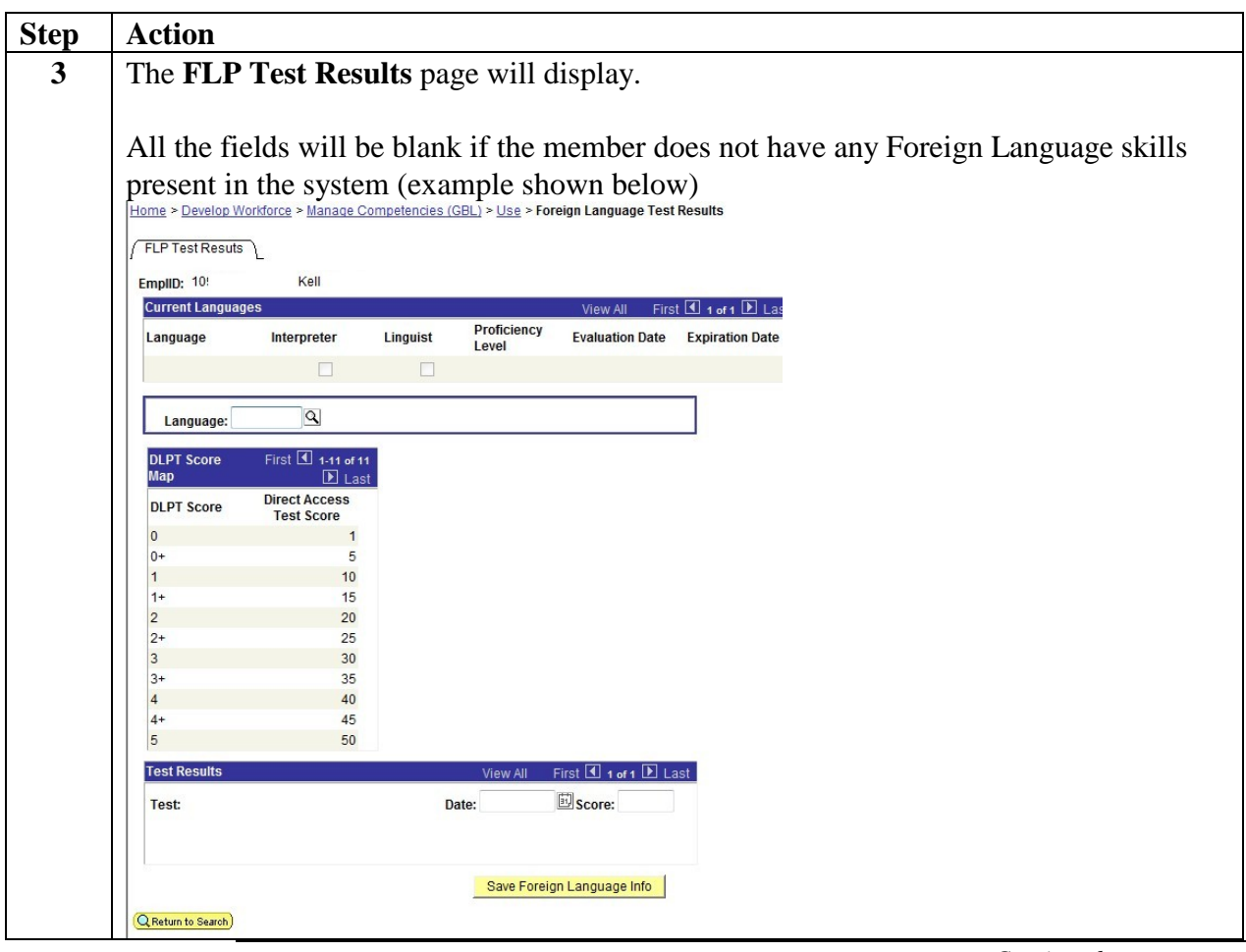

#### 7.A.9.10 Entering DLPT Results **(continued)**

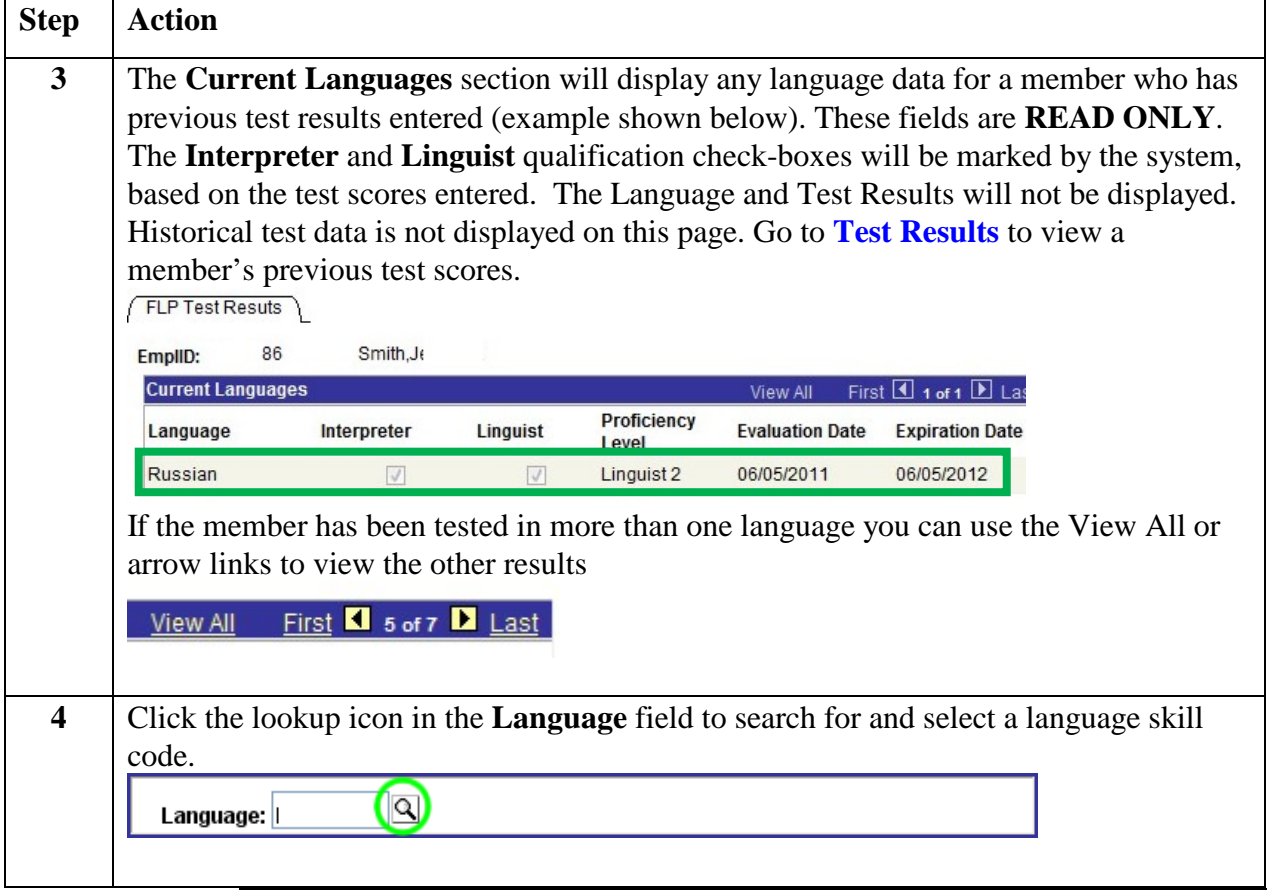

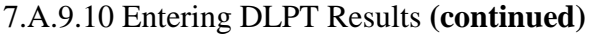

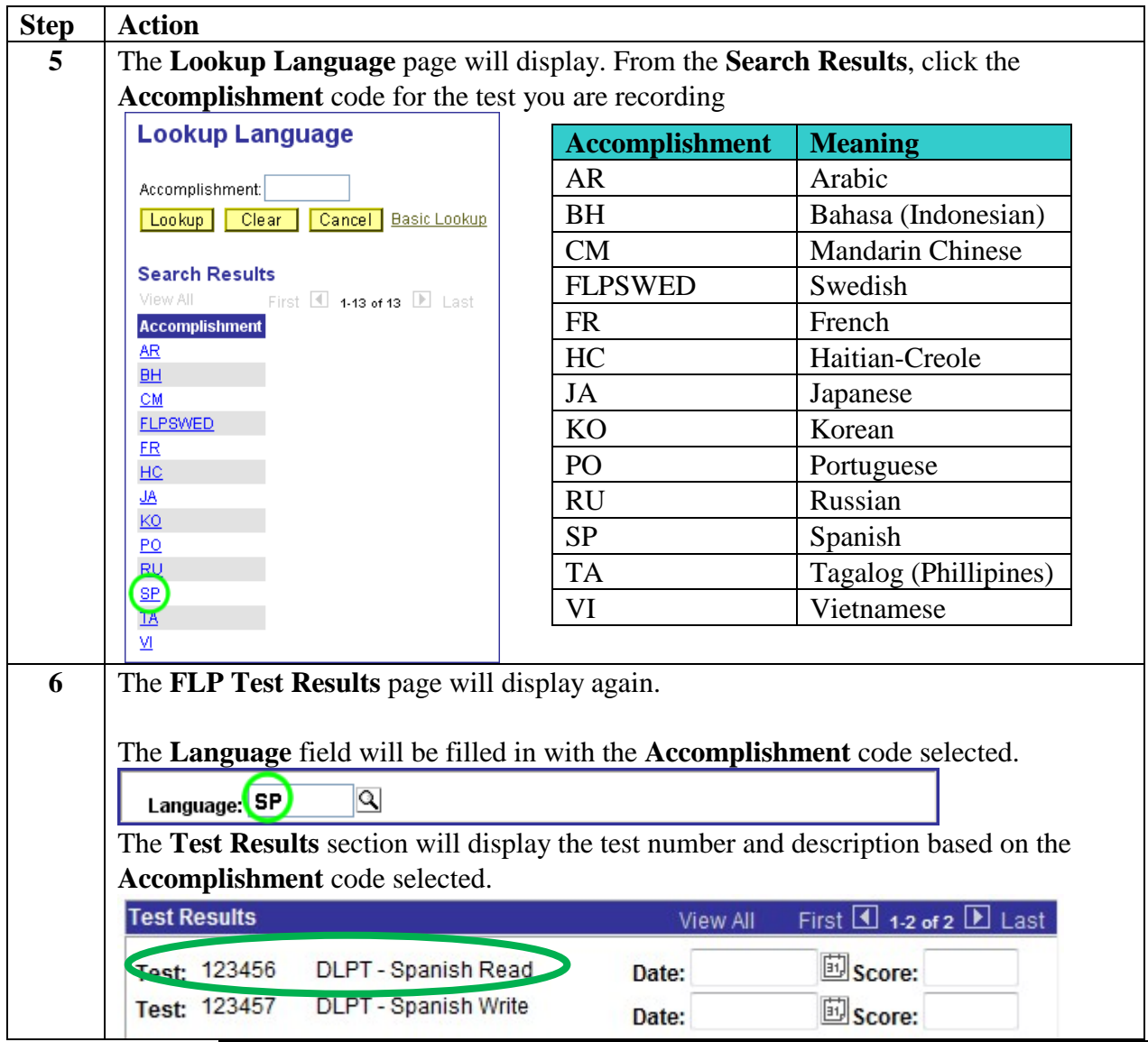

#### **Entering Foreign Language Test Results,** Continued

#### 7.A.9.10 Entering DLPT Results **(continued)**

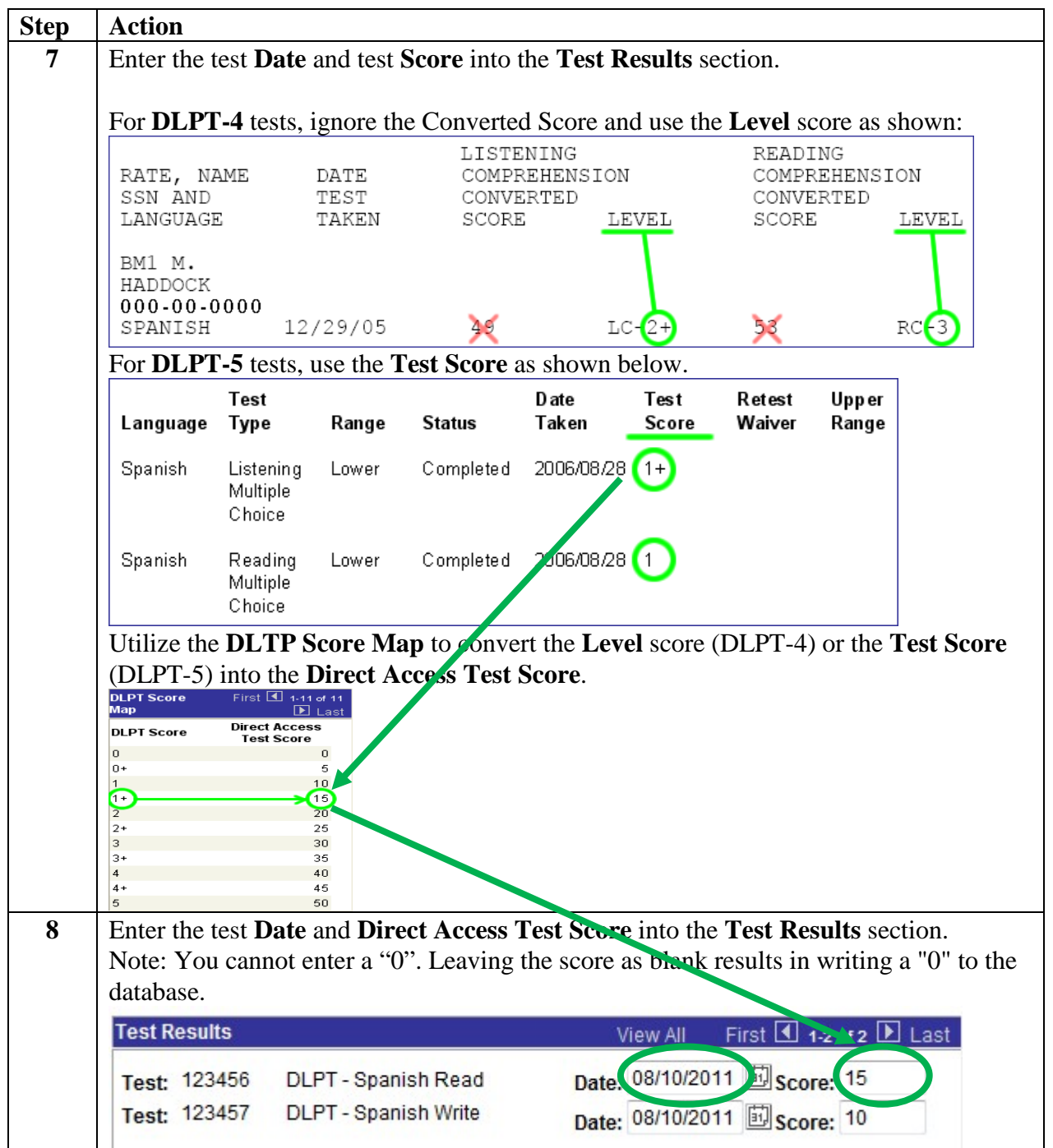

#### 7.A.9.10 Entering DLPT Results **(continued)**

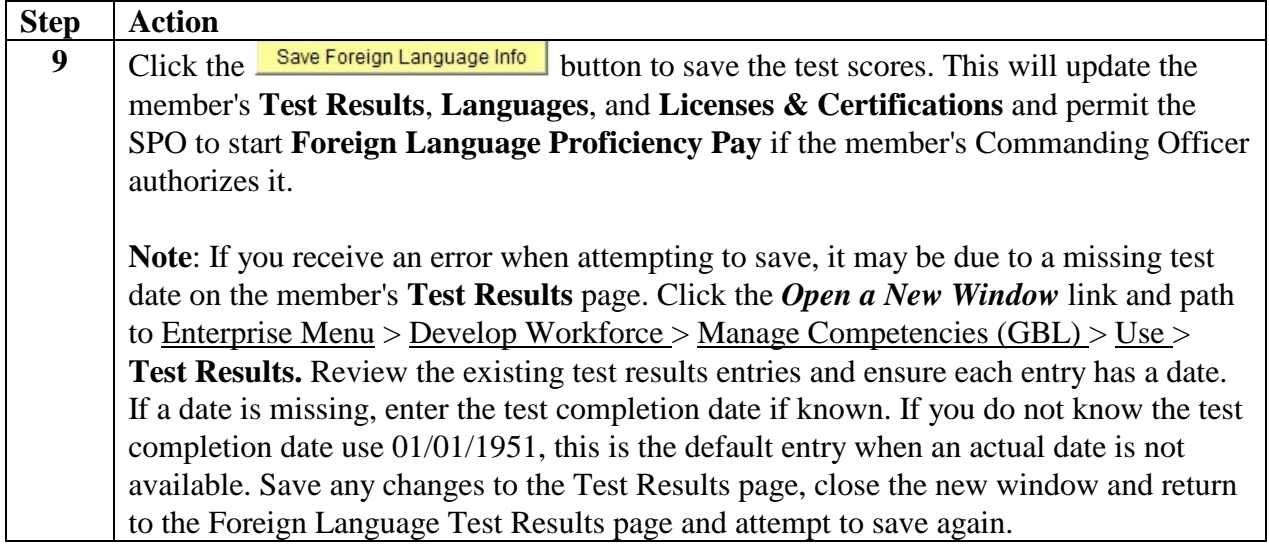

#### **7.A.9.11 Process** This is the process for authorizing Active Duty and Reserve Component members' entitlement to FLPP or Foreign Language Proficiency Bonus (FLPB), for Reservists on IDT.

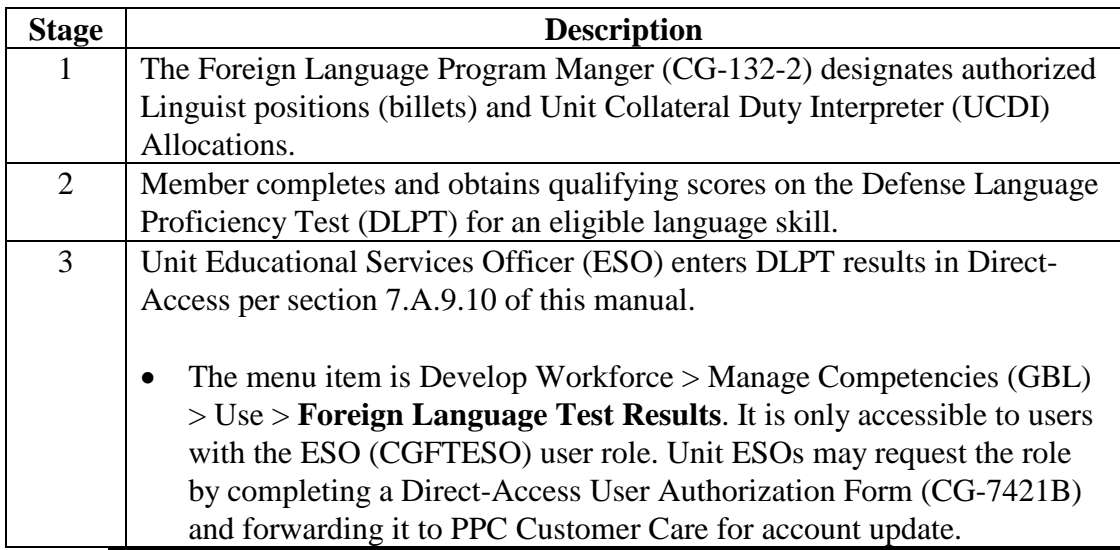

#### **7.A.9.11 Process** (continued)

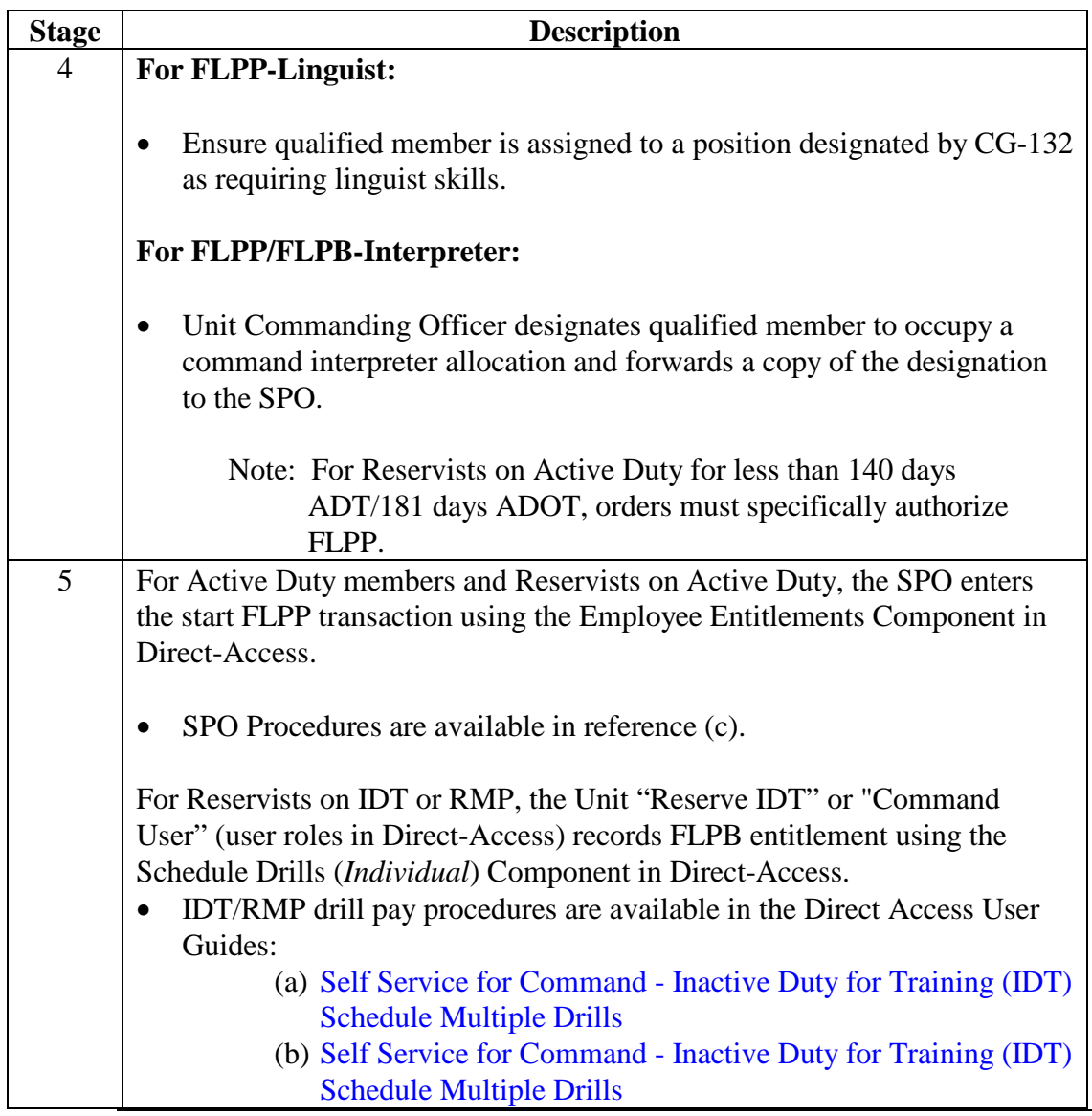

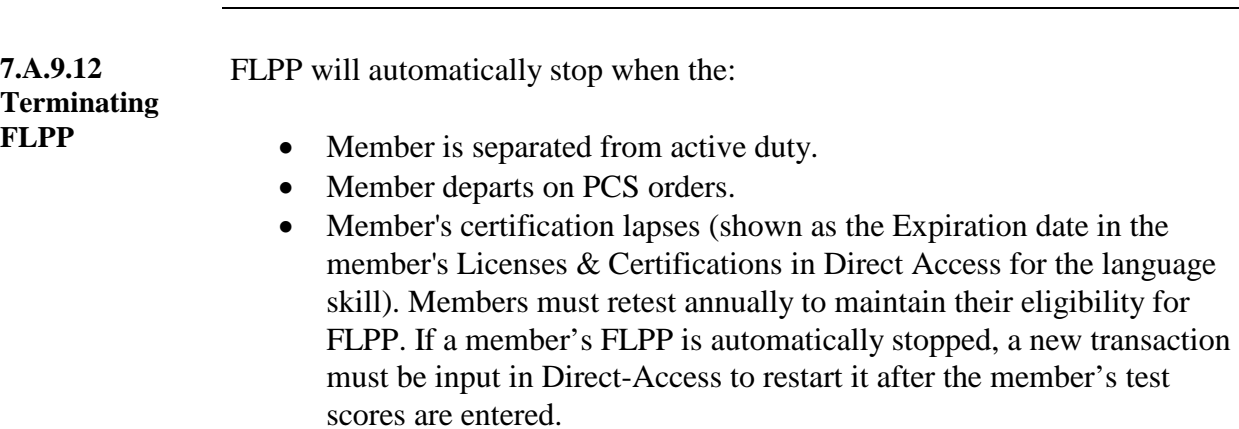

FLPP must be manually stopped when the member is no longer performing interpreter/linguist duties or when the command wishes to designate other qualified members to fill unit allocations.

### <span id="page-24-0"></span>**Section Overview**

#### **Introduction** This section will guide you through the procedures for payment of Basic Allowance for Subsistence, Family Separation Allowance, Overseas Housing Allowance, Family Subsistence Supplemental Allowance, and Officer Uniform Allowance.

#### **In this section**

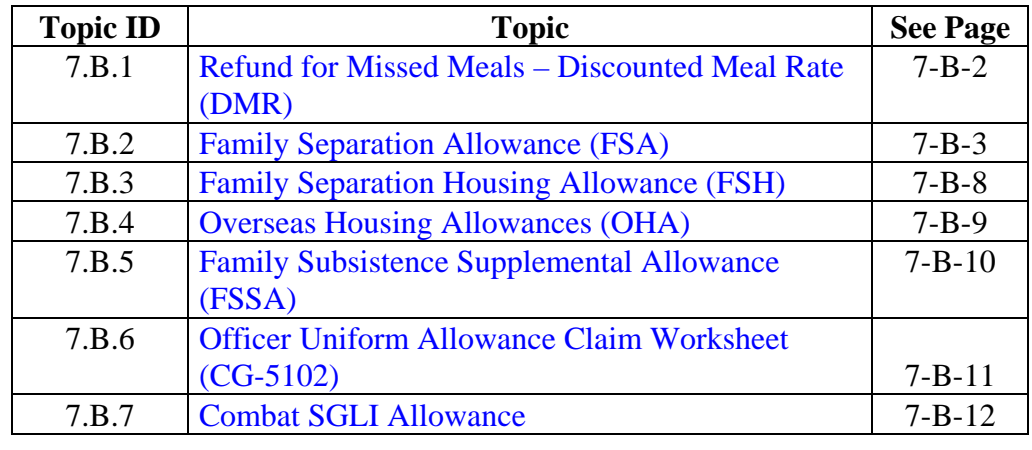

### <span id="page-25-0"></span>**7.B.1 Refund for Missed Meals – Discounted Meal Rate (DMR)**

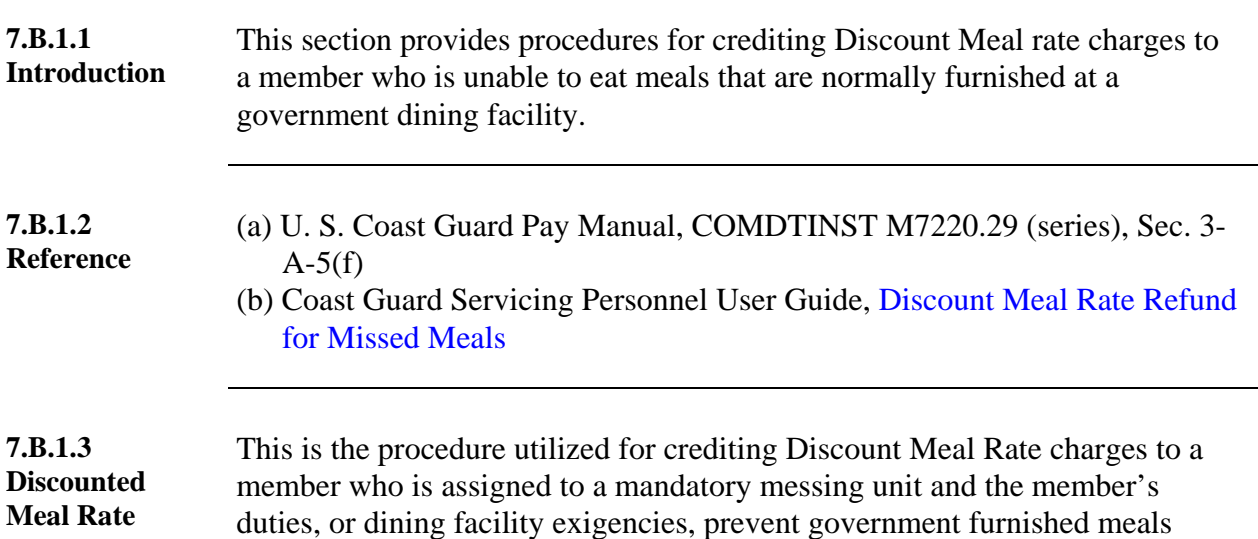

from being provided.

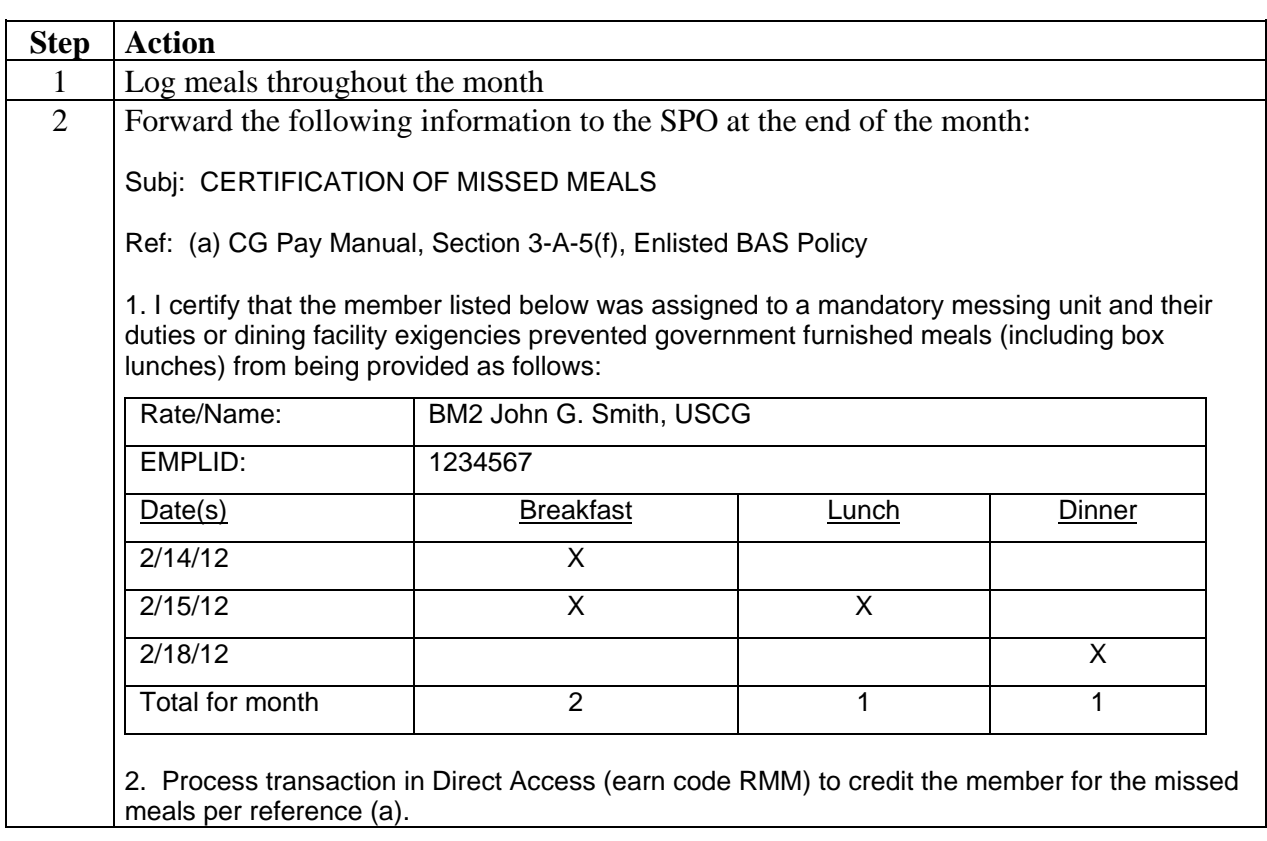

**Credits**

# <span id="page-26-0"></span>**7.B.2 Family Separation Allowance (FSA)**

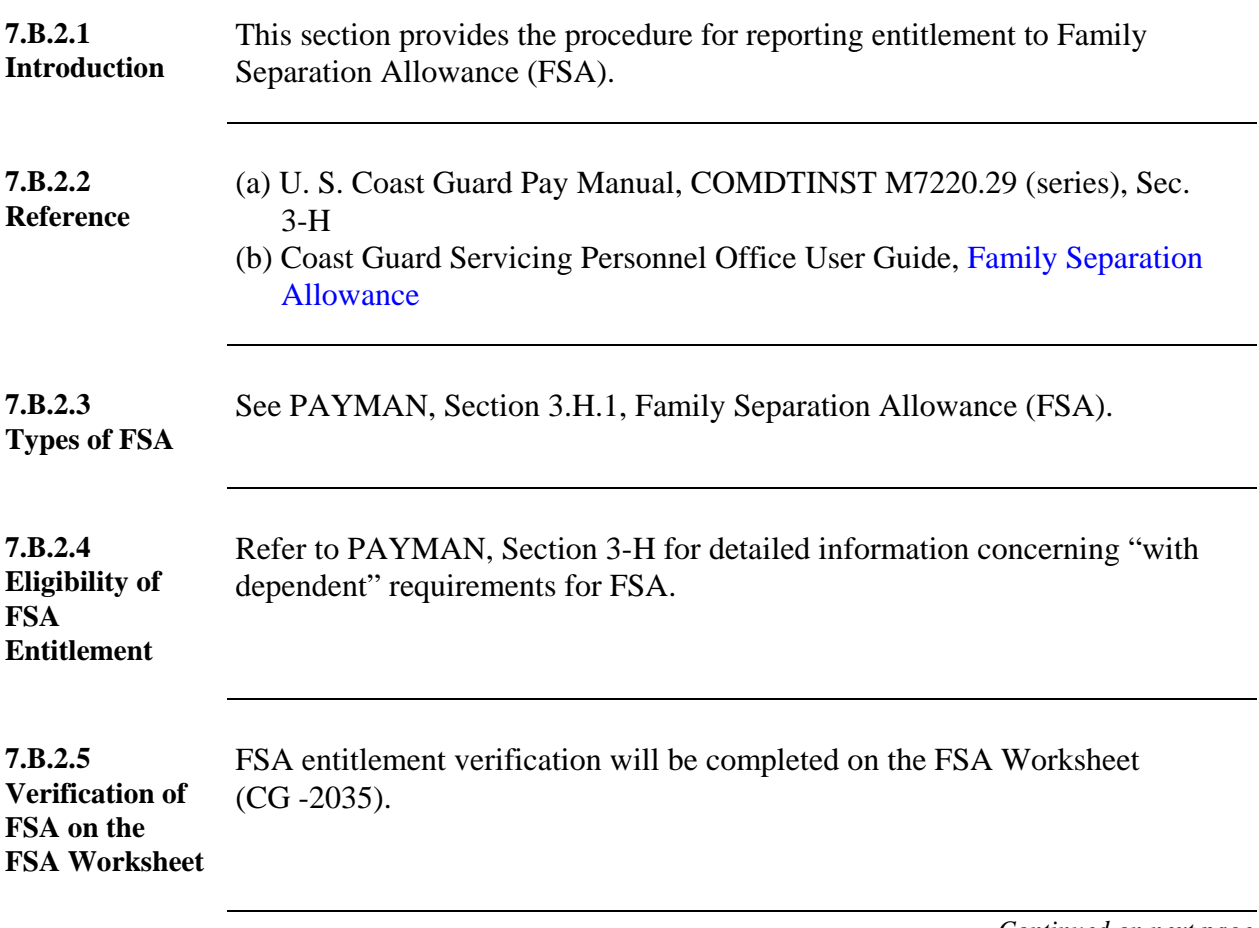

#### **Section B ALLOWANCES**

# **7.B.2 Family Separation Allowance (FSA), Continued**

**7.B.2.6 Procedures for FSA-R** Use the following procedures if the member becomes entitled to FSA-R:

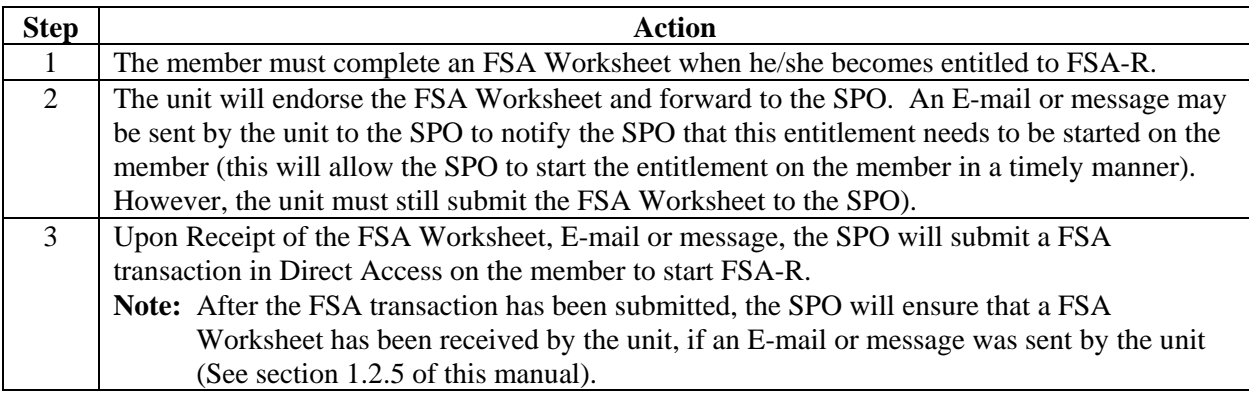

**7.B.2.7**  For ship deployments of 60 days or less, use the following procedures:

#### **Procedures for FSA-S 60**

**days or less**

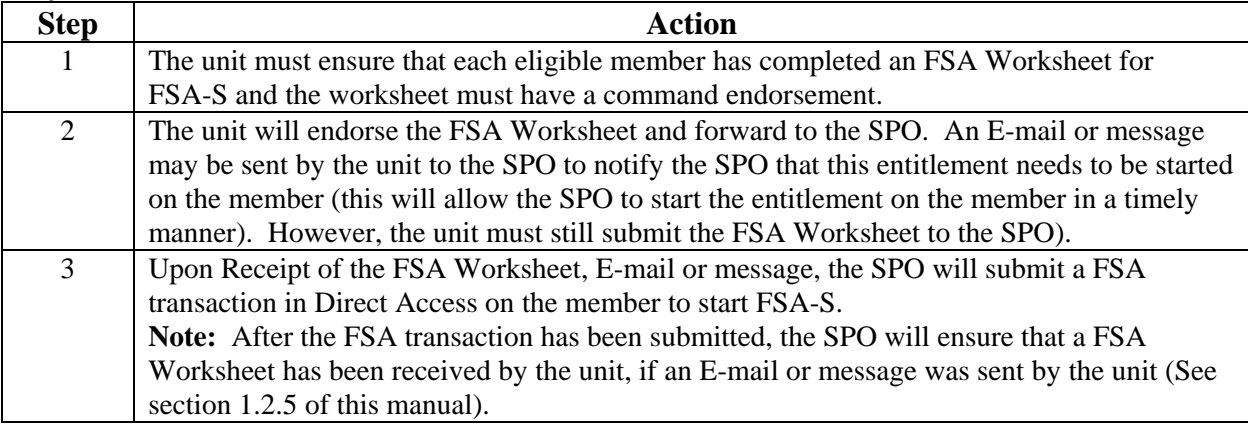

# **7.B.2 Family Separation Allowance (FSA), Continued**

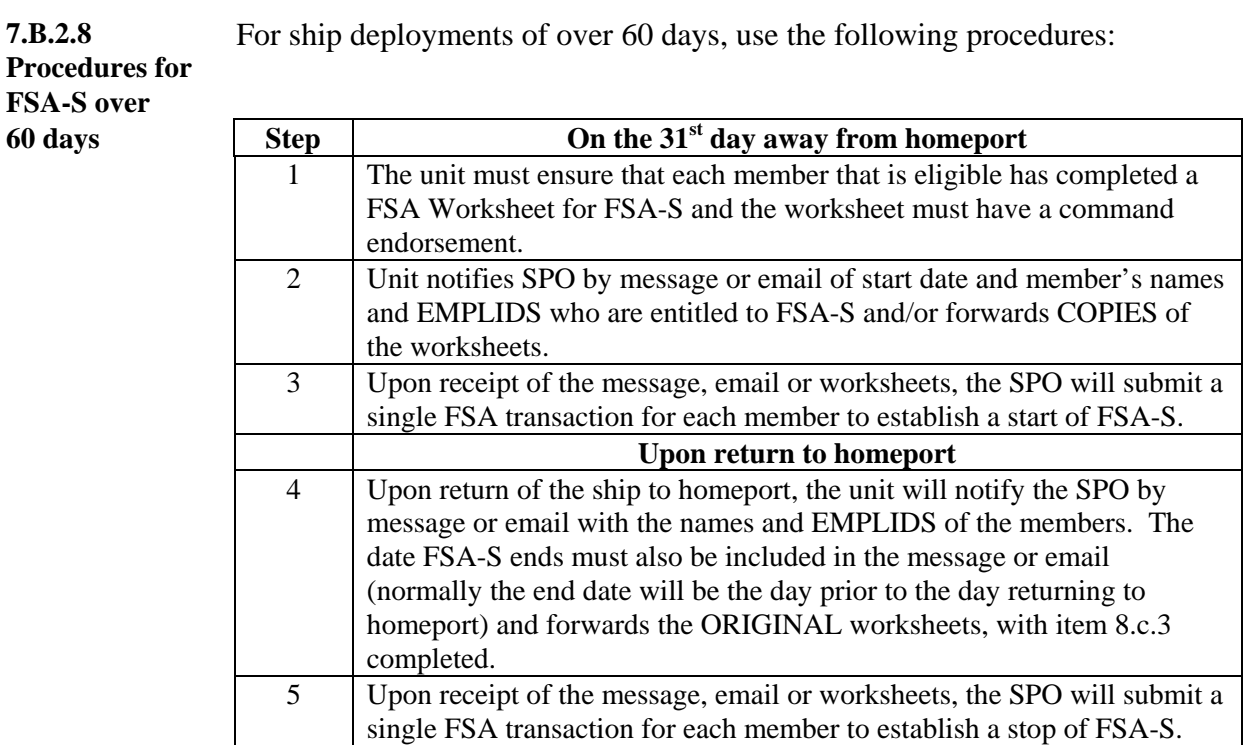

For members who are TDY for 60 days or less, use the following procedures:

**7.B.2.9 Procedures for FSA-T 60**  days or less

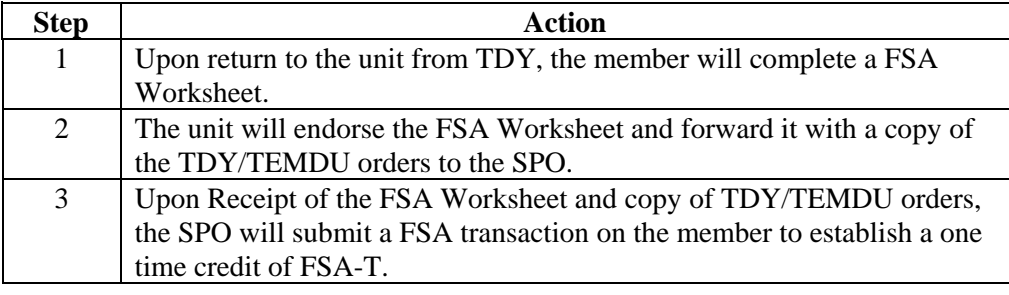

# **7.B.2 Family Separation Allowance (FSA), Continued**

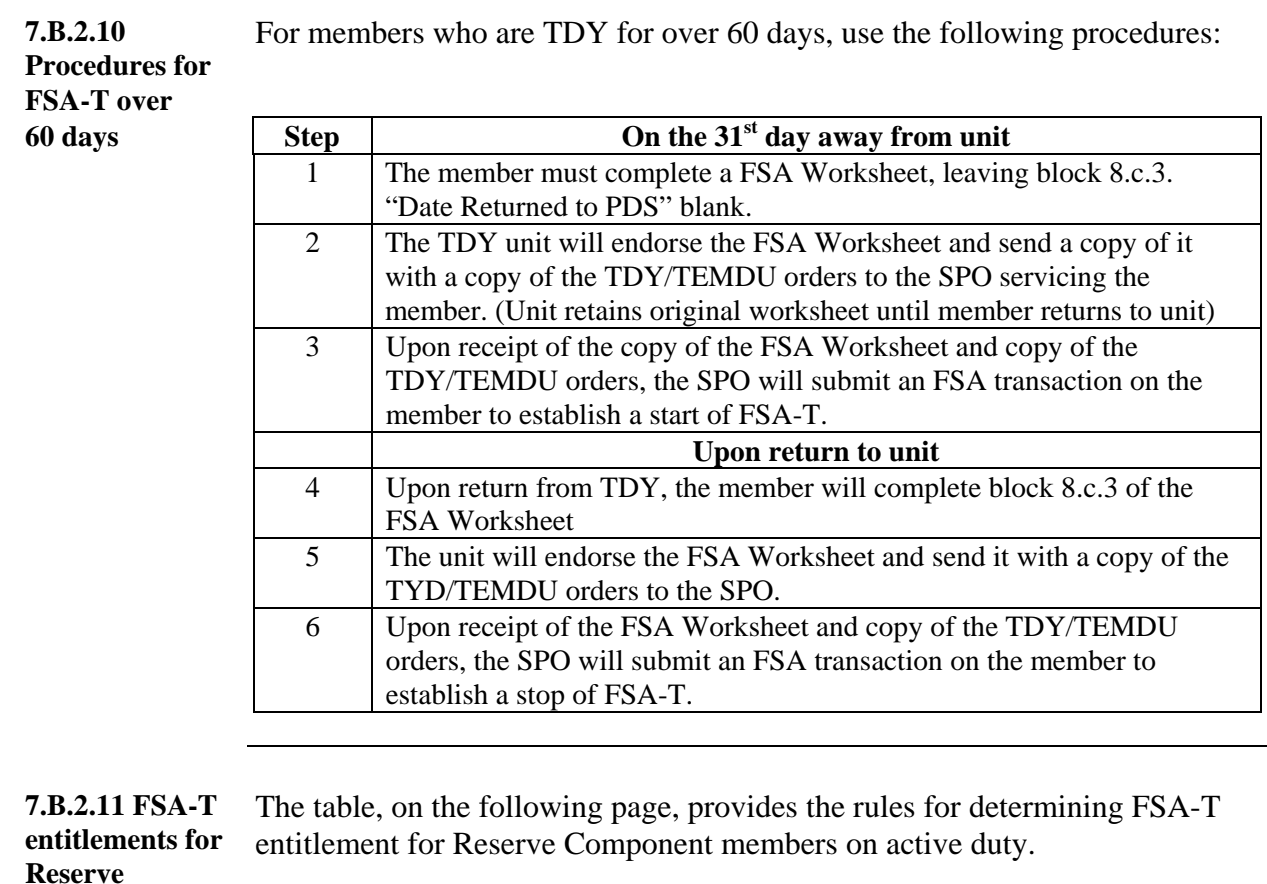

**Reserve Component members on active duty**

### **7.B.2 Family Separation Allowance (FSA),** Continued

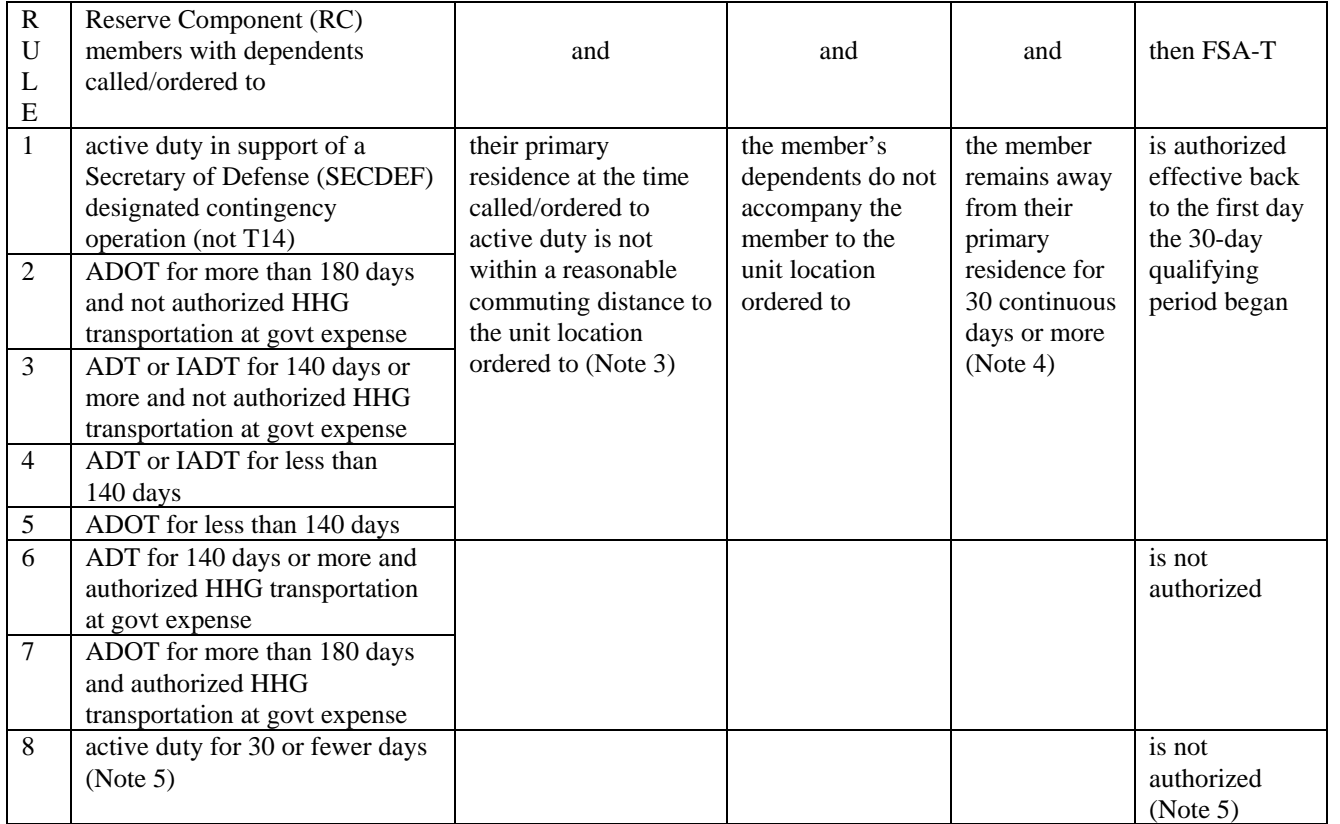

FSA-T Entitlement for Reserve Component (RC) Members With-Dependents on Active Duty (Notes 1 and 2)

Notes:

- 1. RC members must be on consecutive active duty for training (ADT) (which includes initial active duty for training – IADT) or active duty-for-other-than-training (ADOT) under temporary duty/temporary additional duty (TDY/TAD) conditions. These rules also apply for involuntary active duty under the authority of title 14, USC §712, which are considered ADOT in nature. RC members on orders of a PCS nature are not eligible for FSA-T – see the CG Pay Manual, section 3-G, for FSA-R general conditions of entitlement.
- 2. The primary residence is considered the permanent station for RC members under ADT, IADT, or ADOT orders.
- 3. A member's return or visit to the PDS (see Rule 3 above) for any reason interrupts the initial 30-day qualifying period. The initial 30-day qualifying period count starts from zero on the day the RC member returns to duty away from PDS visitation.
- 4. A Reserve Component member initially ordered to active duty of 30 or fewer days who during this order receives an order modification or assignment extension with a prospective (new) active duty period of more than 30 days under Rules 1 thru 5, may be authorized FSA-T. **Do not add periods of active duty previously serviced to obtain the 30-day qualifying period for FSA-T. The 30-day qualifying period begins on the order modification or assignment extension effective date.**

# **7.B.3 Family Separation Housing Allowance (FSH)**

<span id="page-31-0"></span>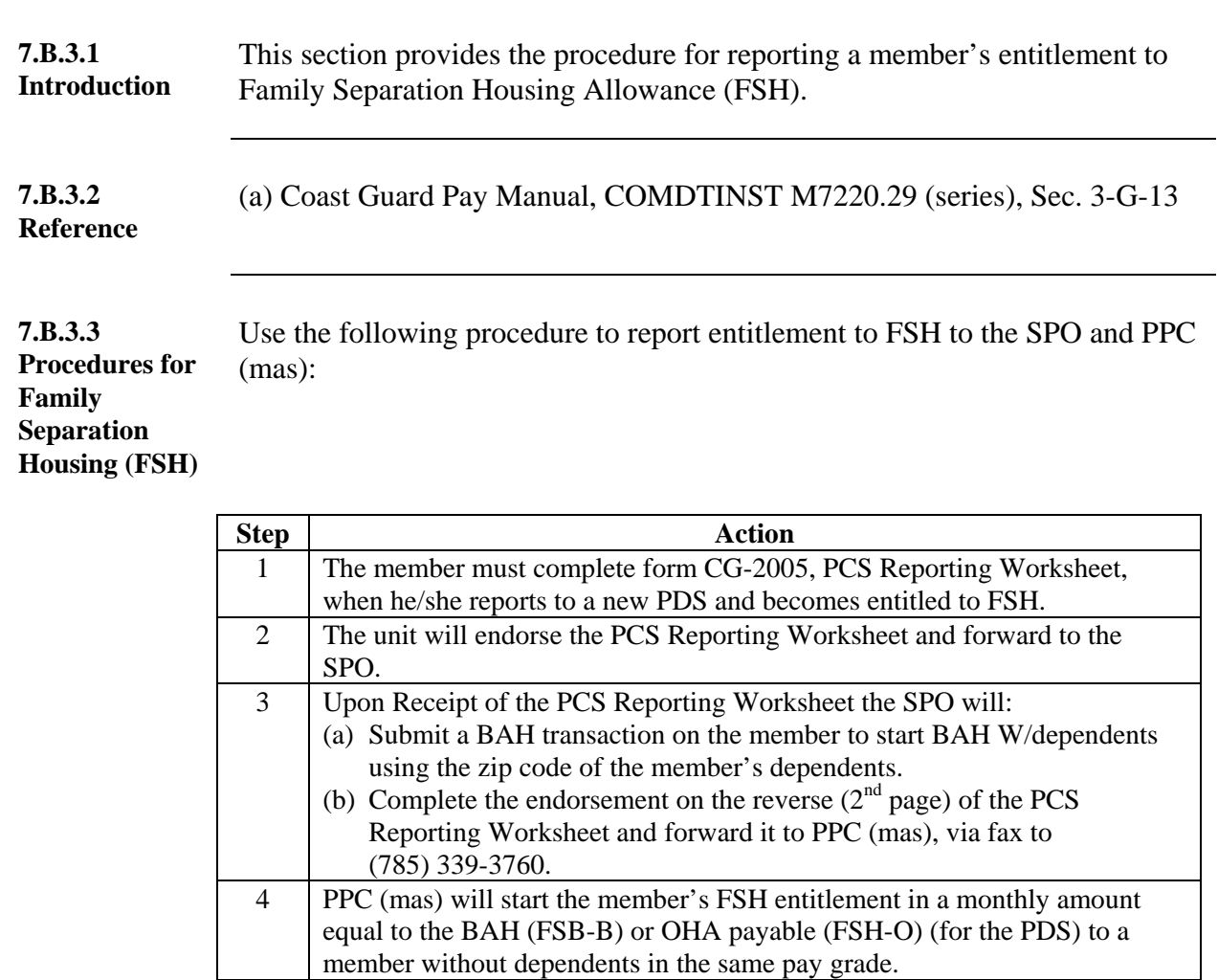

# <span id="page-32-0"></span>**7.B.4 Overseas Housing Allowance (OHA)**

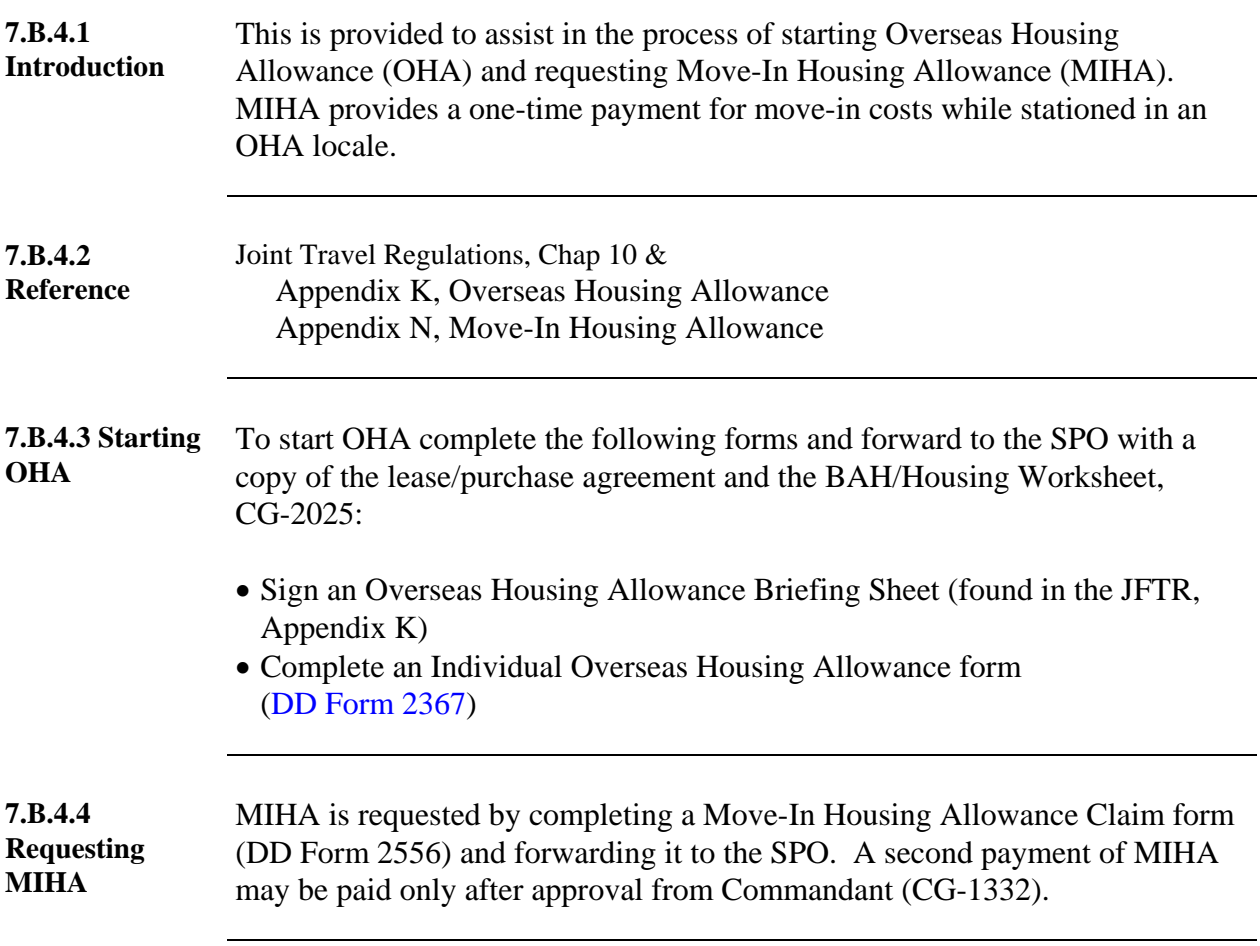

# <span id="page-33-0"></span>**7.B.5 Family Subsistence Supplemental Allowance (FSSA)**

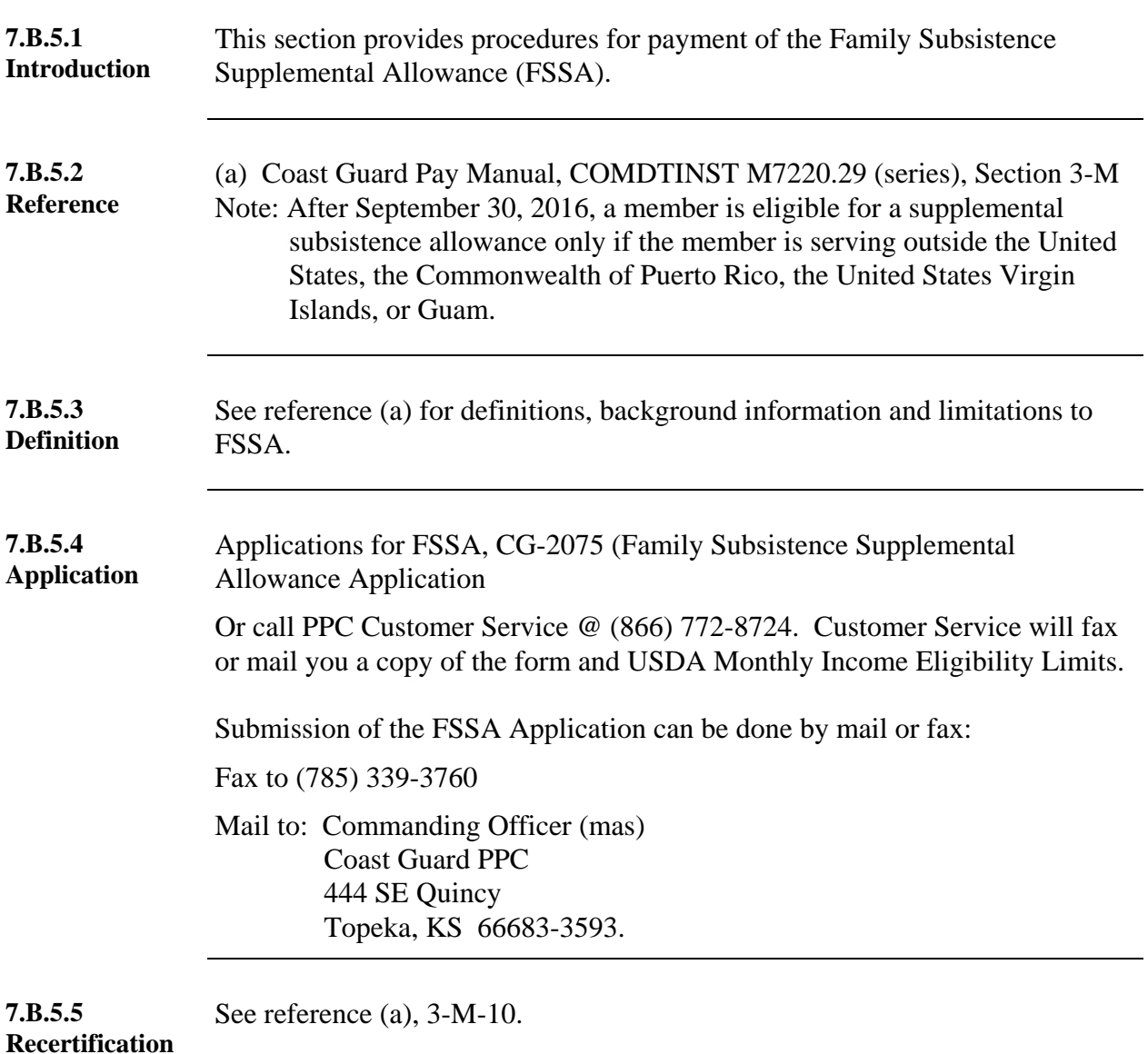

# <span id="page-34-0"></span>**7.B.6 Officer Uniform Allowance Claim Worksheet (CG-5102)**

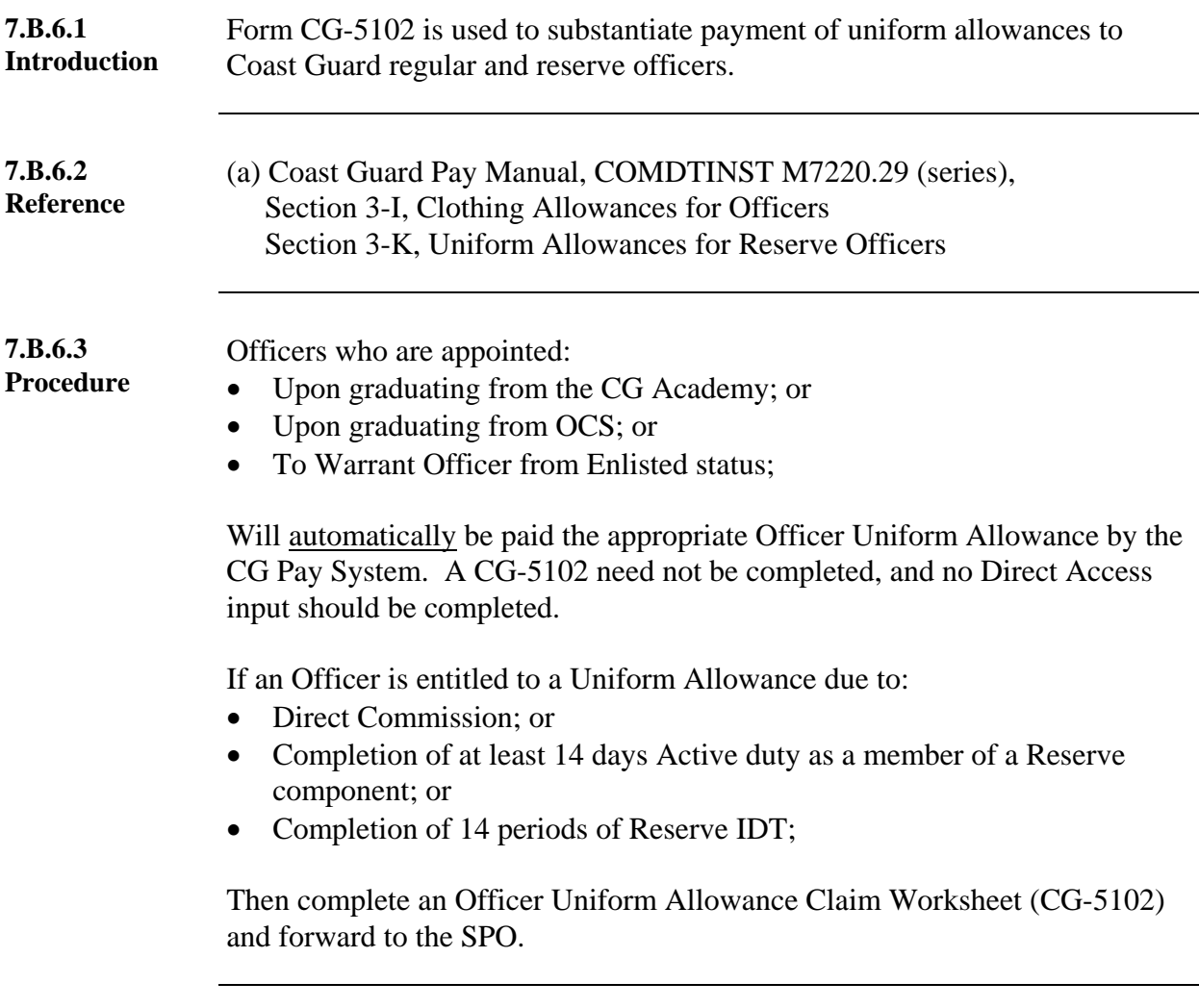

## **7.B.7 Combat SGLI (Servicemembers Group Life Insurance) Allowance**

<span id="page-35-0"></span>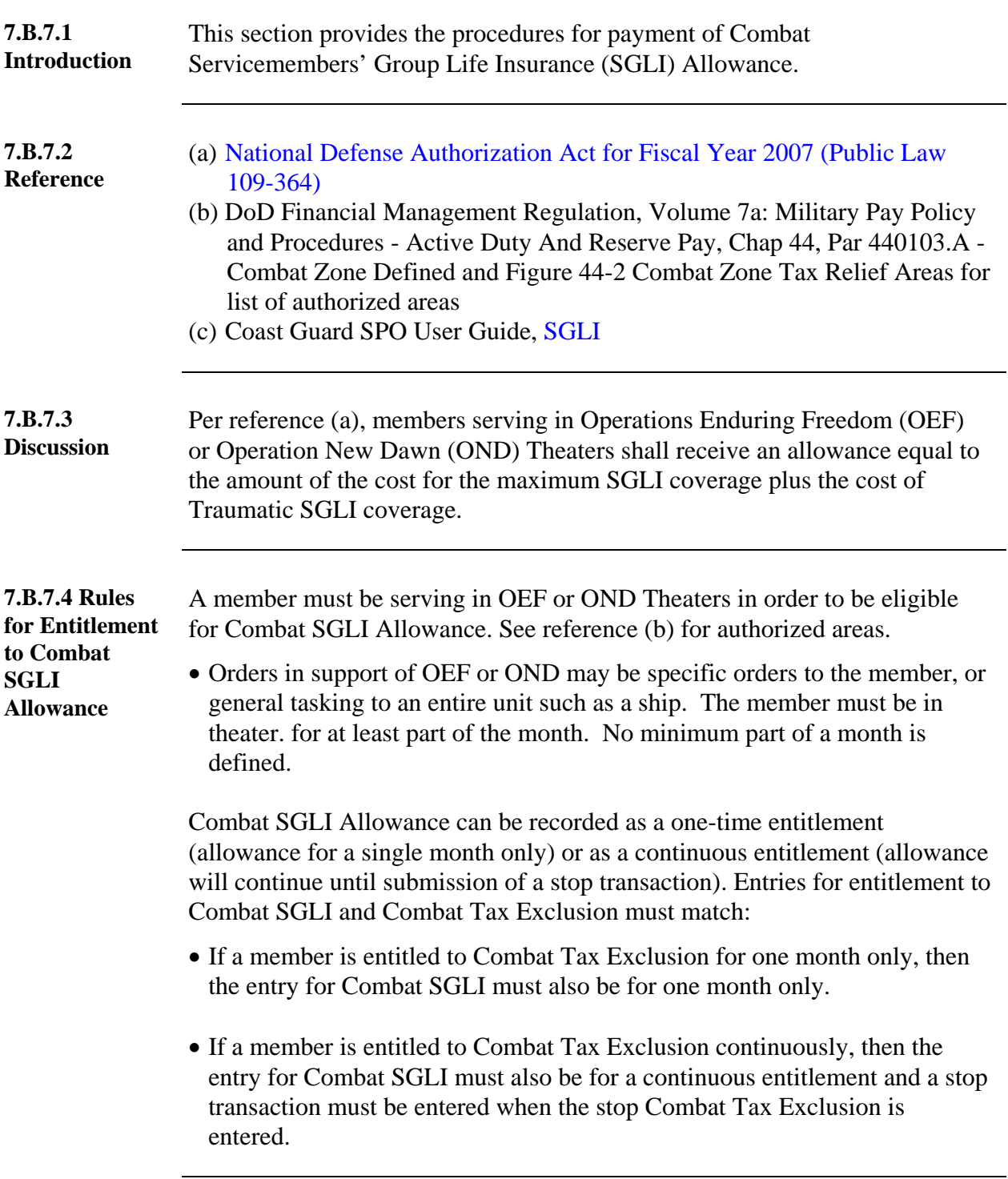

# **7.B.7 Combat SGLI (Servicemembers Group Life Insurance)**

**Allowance,** Continued

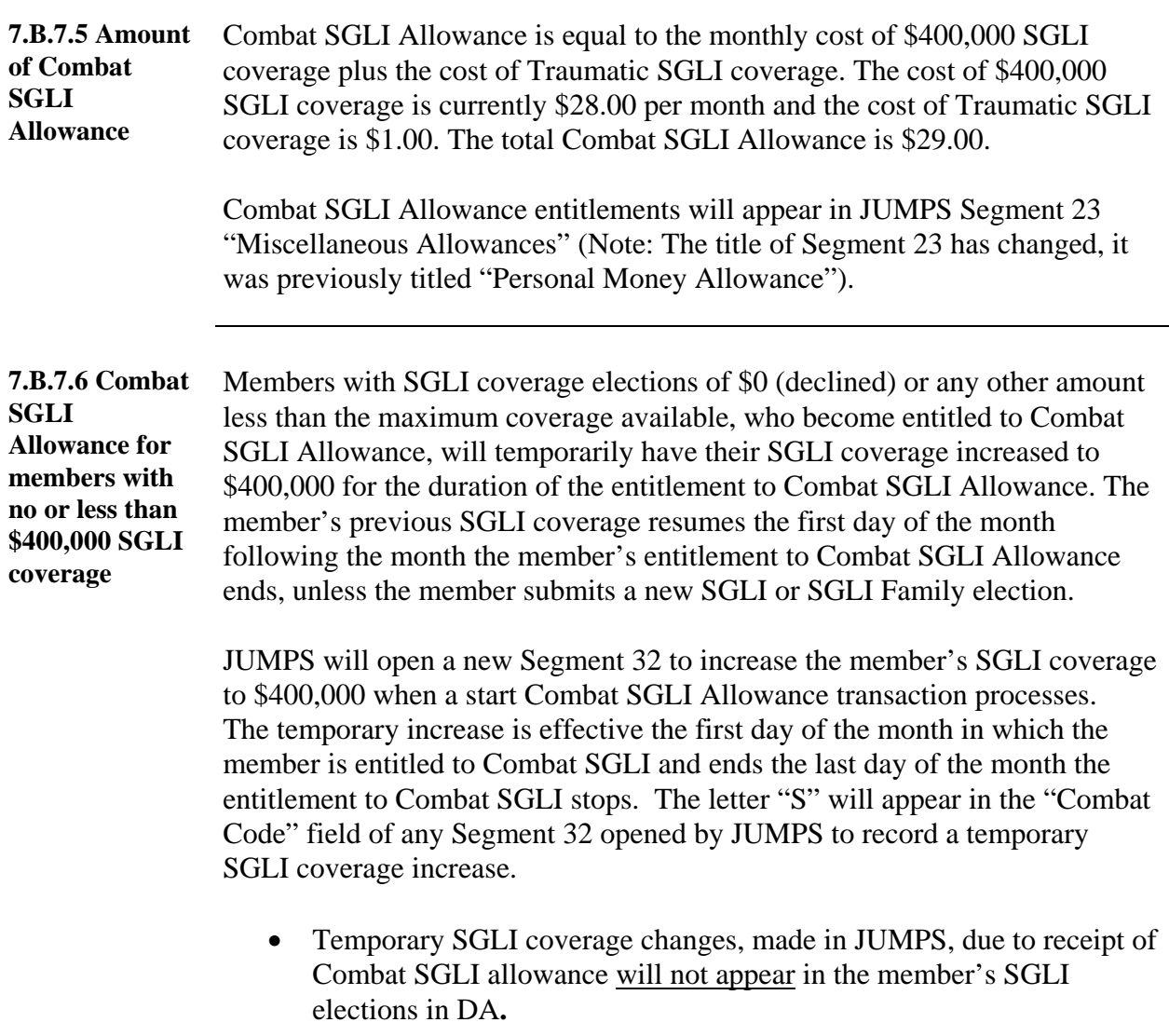

# **7.B.7 Combat SGLI (Servicemembers Group Life Insurance)**

**Allowance,** Continued

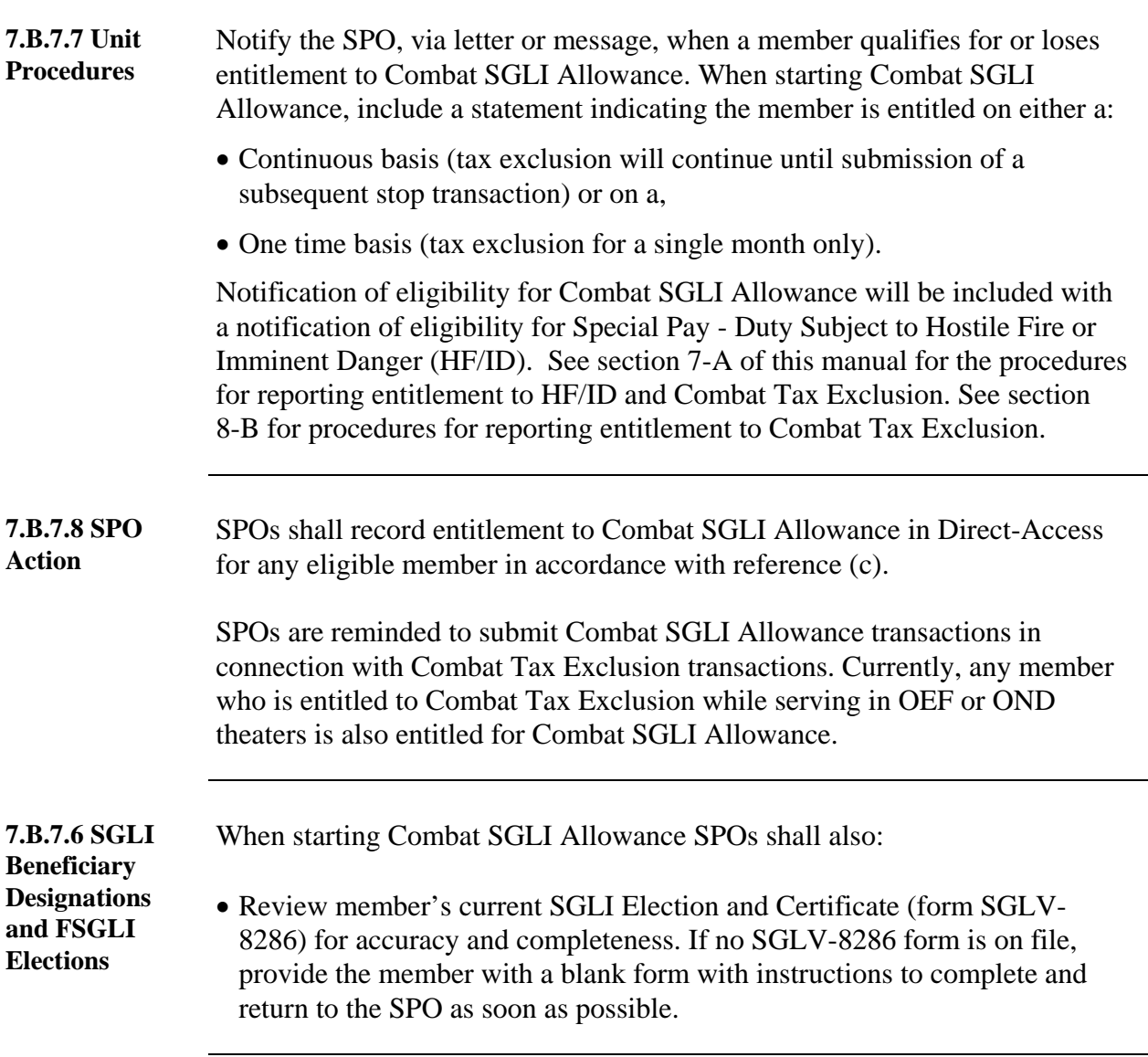

### **7.B.7 Combat SGLI (Servicemembers Group Life Insurance) Allowance,** Continued

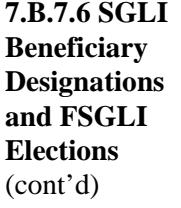

• Inform married members, who have previously declined SGLI coverage, or have coverage at the \$50,000 level, that Family SGLI coverage is available while they are receiving Combat SGLI Allowance. The member must submit a SGLI Family Coverage Election (for[m SGLV-8286A\)](http://www.insurance.va.gov/sgliSite/forms/8286A.htm) and [SGLV-8286](http://www.insurance.va.gov/sgliSite/forms/8286.htm) form, with a coverage level of at least \$100,000, if they desire coverage under the SGLI Family program. Premiums for SGLI and SGLI Family coverage will be deducted from the member's pay and will continue after entitlement to Combat SGLI Allowance ends.

Compare SGLV-8286 (and SGLV-8286A, if applicable) with LES to confirm correct deductions are (or were) in effect.

#### **Section B ALLOWANCES**

**This page left blank intentionally.**

#### **Section C SAVINGS DEPOSIT PROGRAM**

# <span id="page-40-0"></span>**Section Overview**

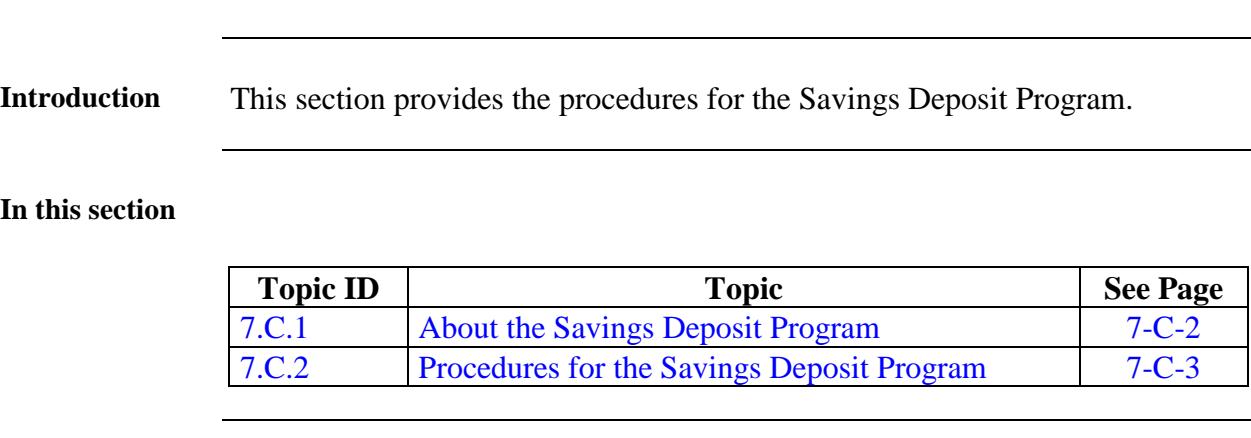

# **7.C.1 About the Savings Deposit Program**

<span id="page-41-0"></span>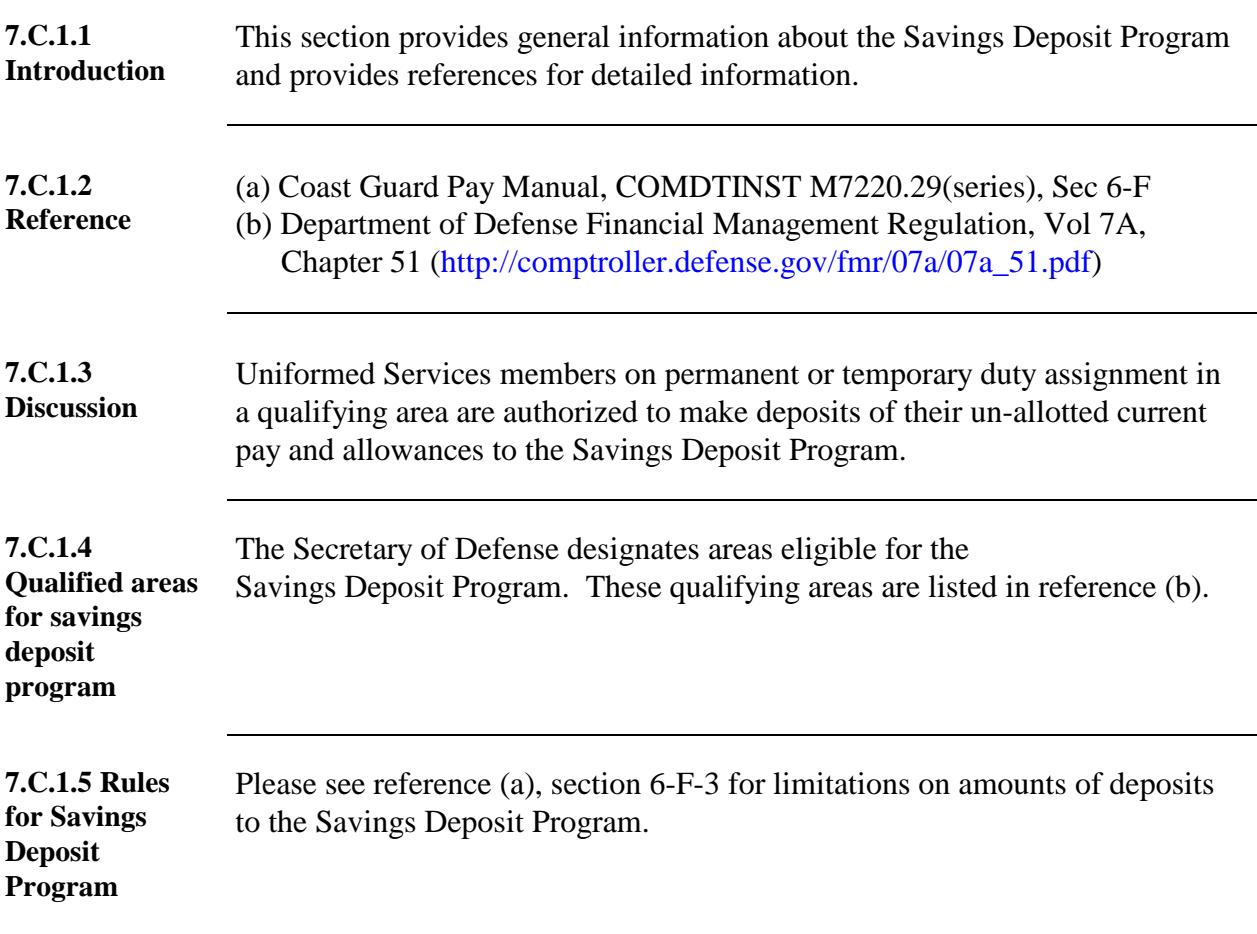

# **7.C.2 Procedures for the Savings Deposit Program**

<span id="page-42-0"></span>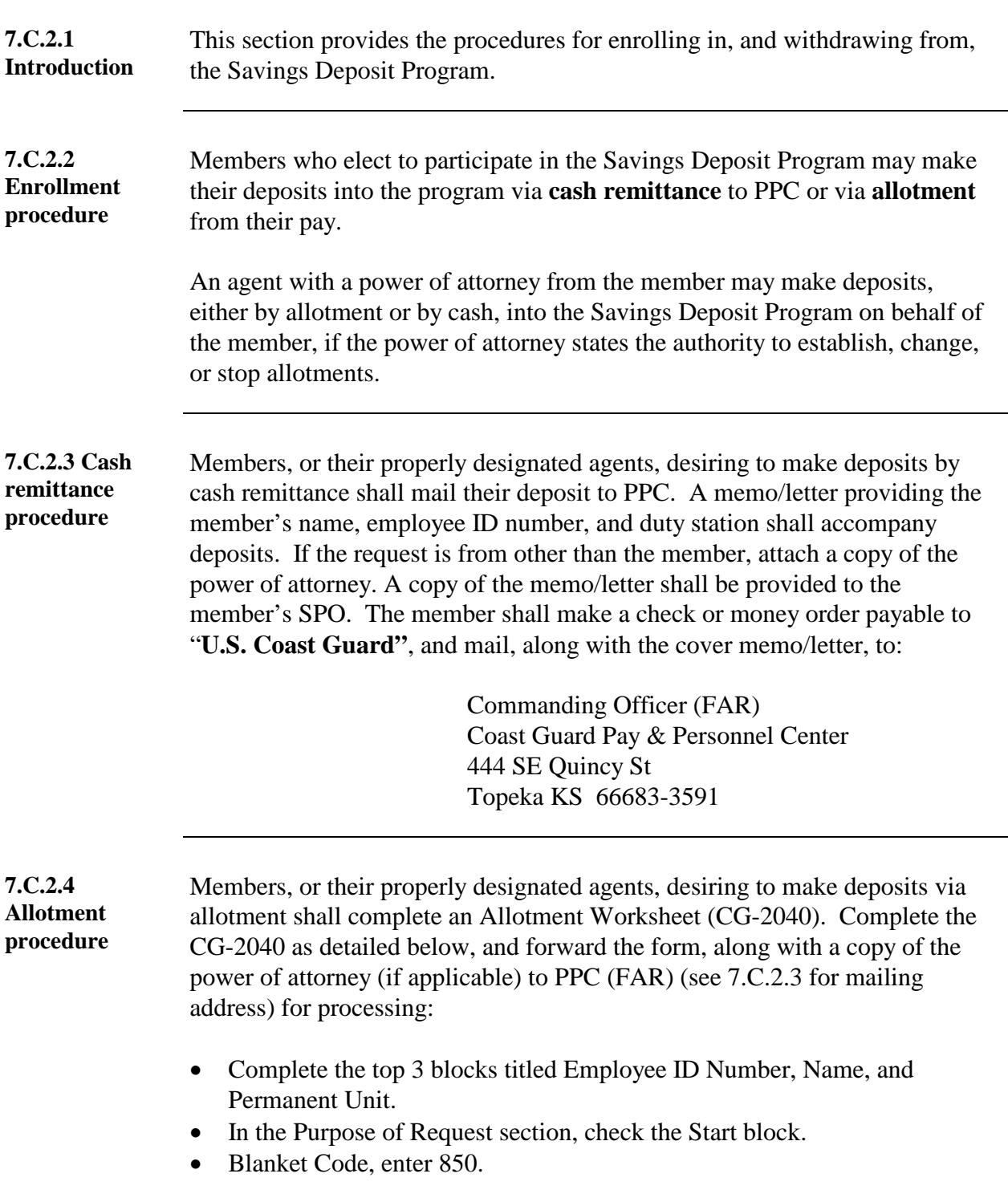

# **7.C.2 Procedures for the Savings Deposit Program,** Continued

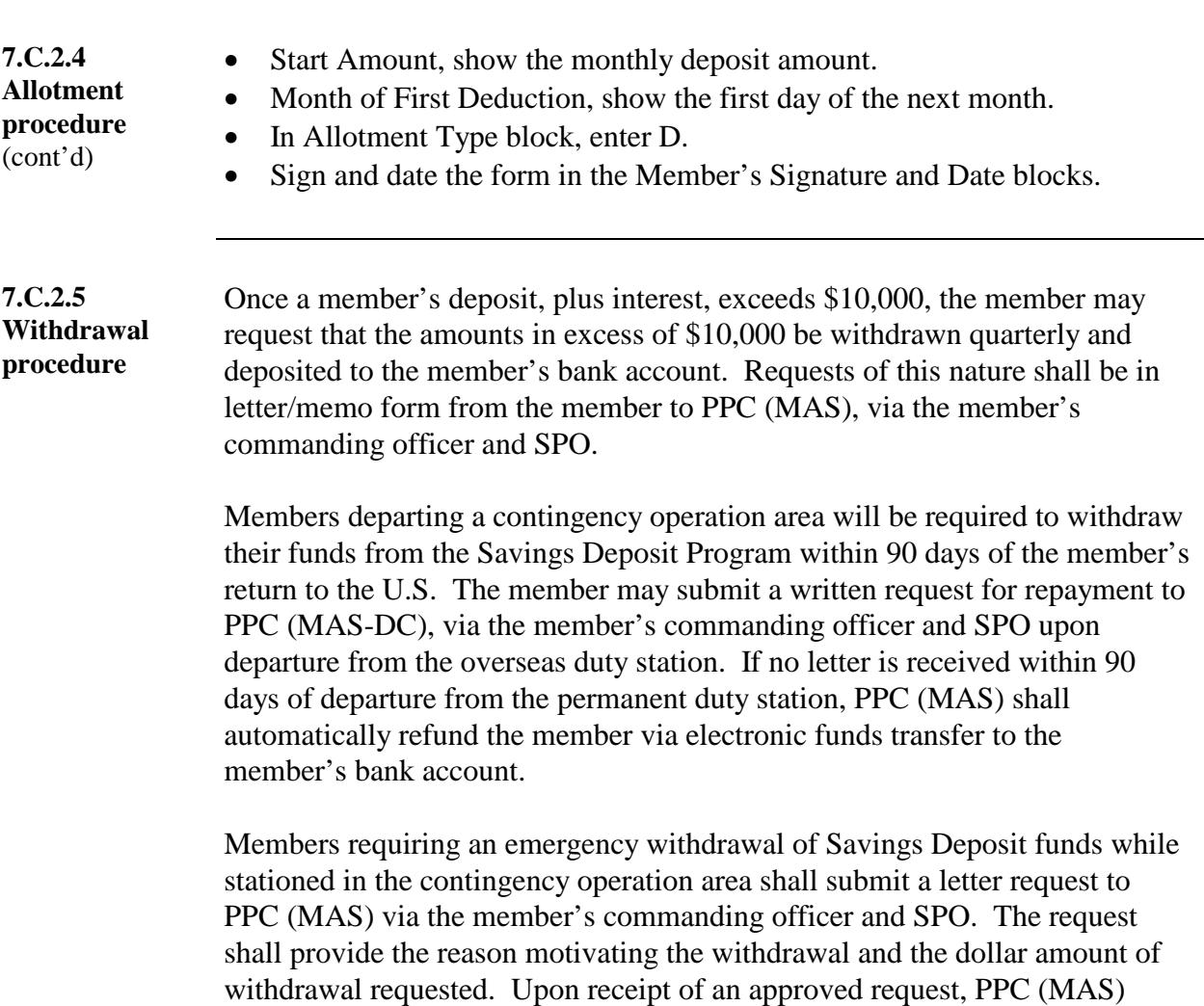

shall issue refund to member's bank account via electronic funds transfer.

#### **Section D BONUSES**

# **Section Overview**

<span id="page-44-0"></span>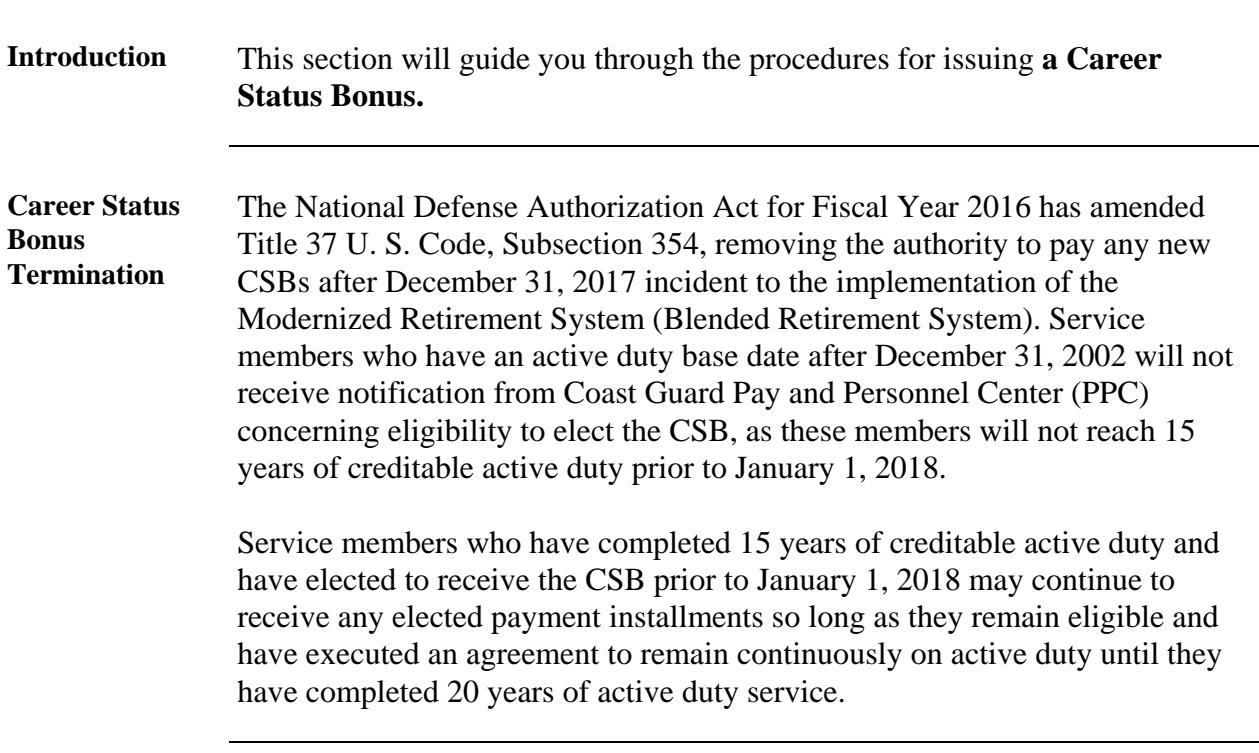

#### **In this section**

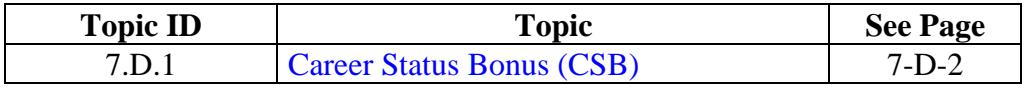

# **7.D.1 Career Status Bonus (CSB)**

<span id="page-45-0"></span>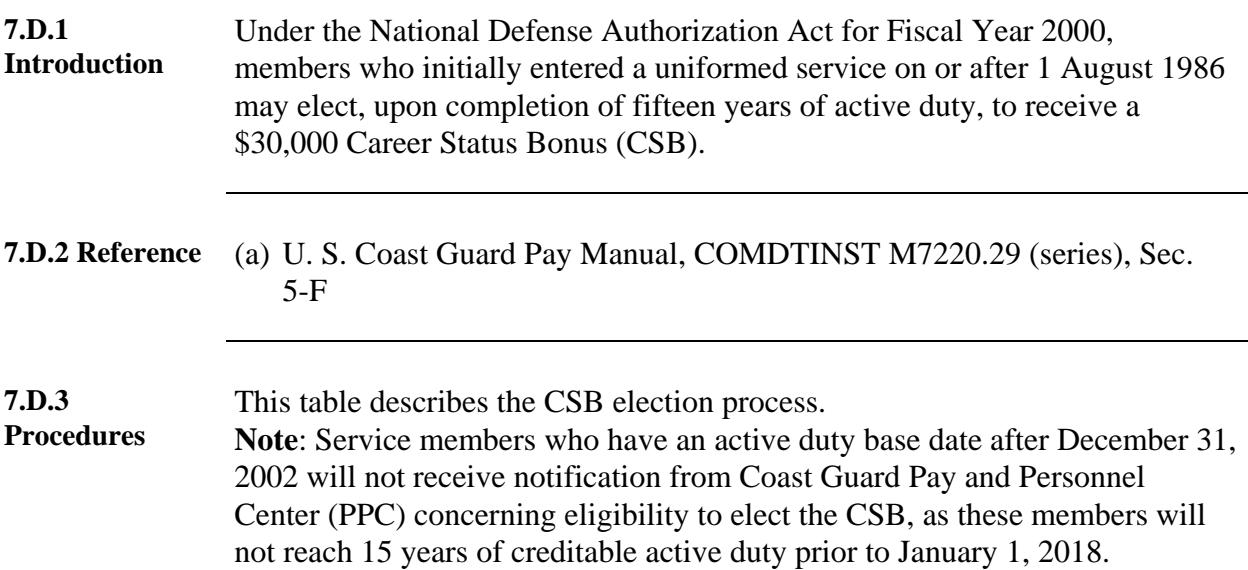

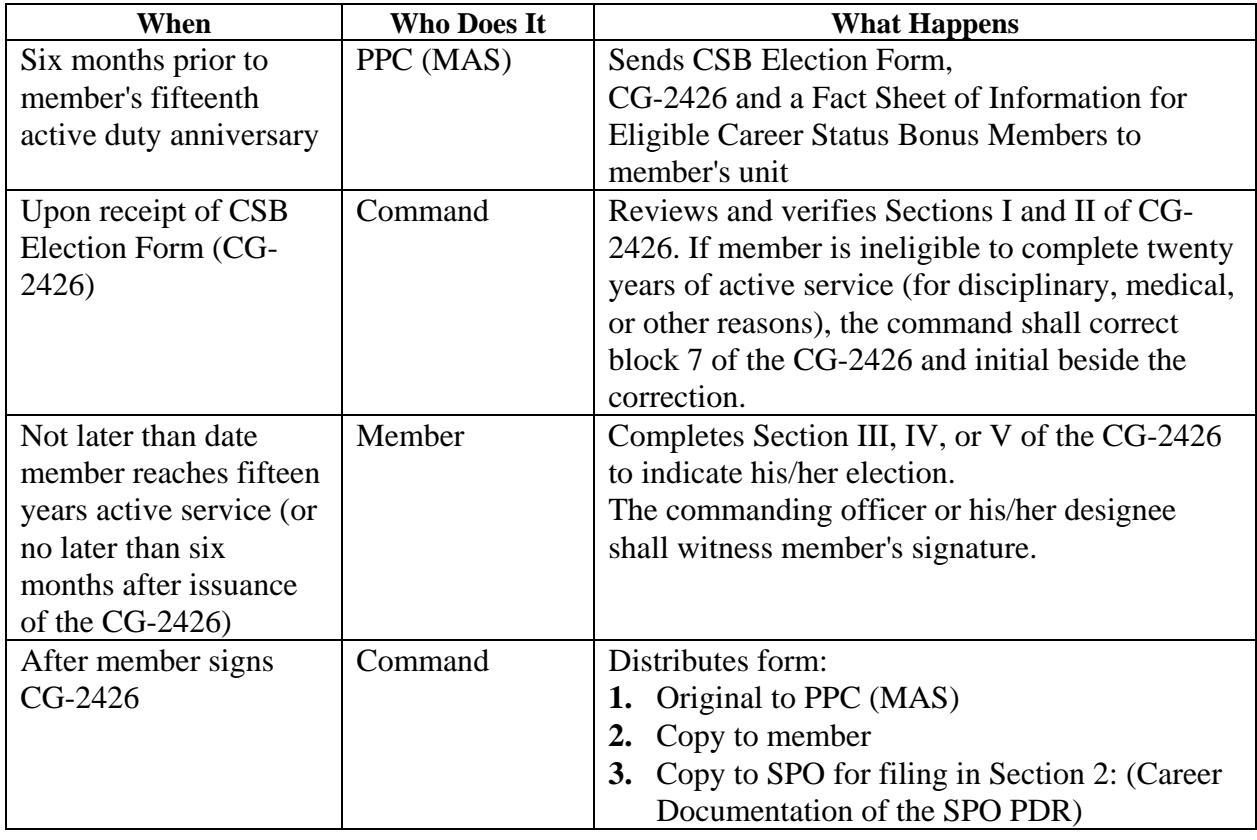

# **Career Status Bonus (CSB), Continued**

#### **7.D.3 Procedures**

(continued)

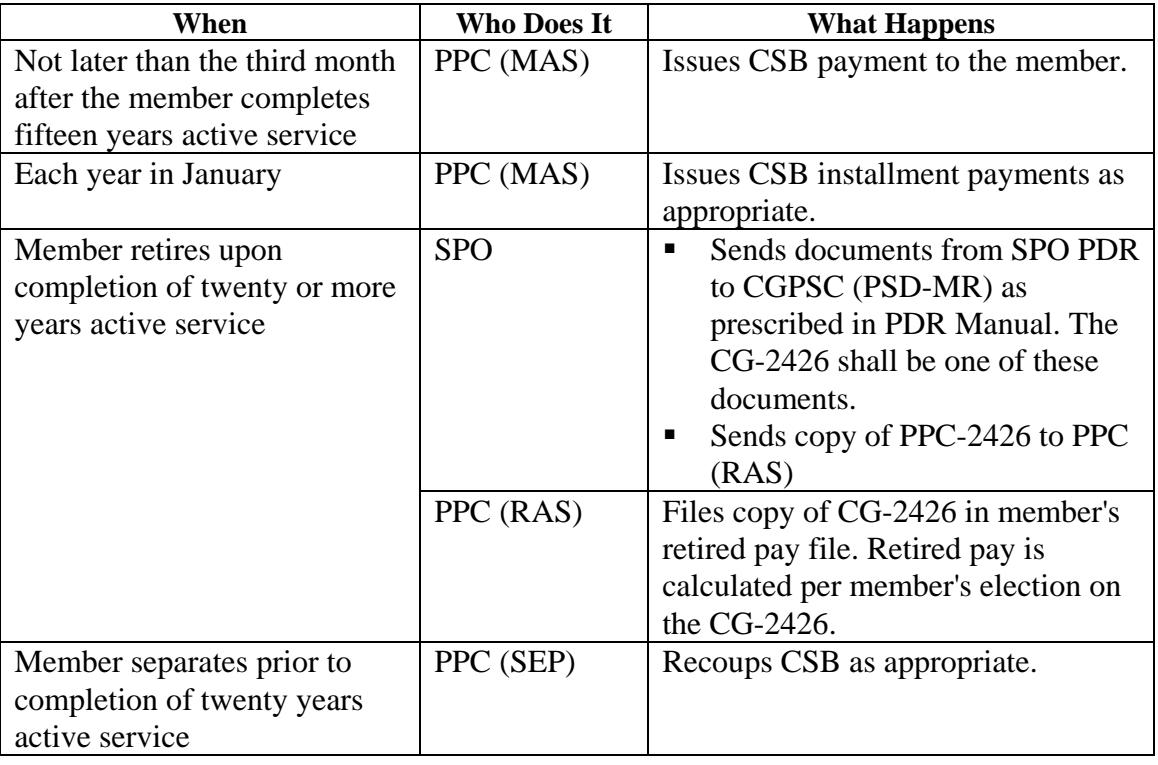

**This page left blank intentionally.**